# Quality Assurance of Mobile Sound Reinforcement Equipment AN79

Application Note for the KLIPPEL ANALYZER SYSTEM (Document Revision 1.0)

### **FEATURES**

- Objective, scalable quality control of PA speakers
- Fast and simple to operate
- Suitable for all passive and powered topologies
- Reliable detection of driver, enclosure and electronics defects
- Flexible limits depending on own quality standards and budget
- Full traceability

### **APPLICATION**

- Mobile loudspeakers of any size: line arrays, near-field & stage monitors, subwoofer, full-range speakers
- Event and rental business
- Service station and refurbishment
- **Manufacturer**

### **DESCRIPTION**

In commercial, public events the audience expects nothing but a flawless performance of the involved audio equipment. Especially in concerts, defects in the most stressed component of the audio system - the loudspeakers - can impair the experience drastically. For most rental houses the required effort and know-how are limiting factors for implementing a critical and objective functionality check for a large number of loudspeaker units. Therefore, simple listening test are common, which are inaccurate, highly subjective, stressful for the operator and can even damage the hearing, while critical sound pressure levels cannot be used at all. Defects may go unnoticed resulting in failure in the worst moment, in front of the audience, where no solution is available.

This application note suggests strategies to overcome these issues by applying objective, electro-acoustic testing to mobile loudspeaker systems using the KLIPPEL QC System. Complete line array stacks can be tested in one fast sequence that can be easily operated for reliable defect detection even beyond the flaws of human hearing. The main step-by-step guide addresses a full featured setup that includes a test box providing controlled conditions and insulation of peak SPL contamination as well as ambient noise disturbance.

The suggested strategies assure that problems are detected as early as possible and that your equipment leaves the door completely functional. Carrying out the tests does not require trained specialists and can be done by any staff member. The guideline includes strategies for setting up robust test limits for reliable defect detection while minimizing false alarms.

Following this guideline helps you maintaining a professional quality level of your audio systems providing a major advantage over your competition and a base for long term trust between you and your clients.

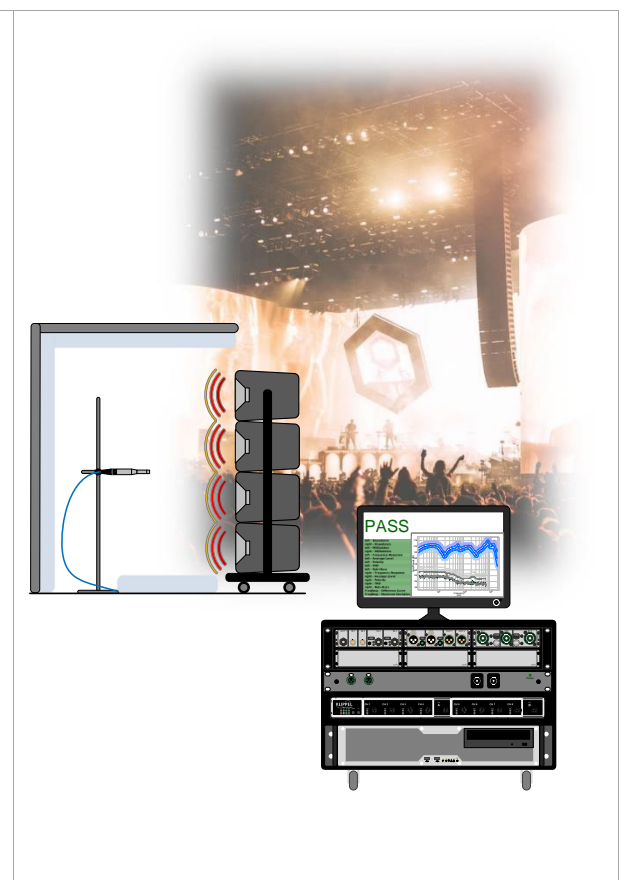

# **1** Overview **AN79**

### **CONTENT**

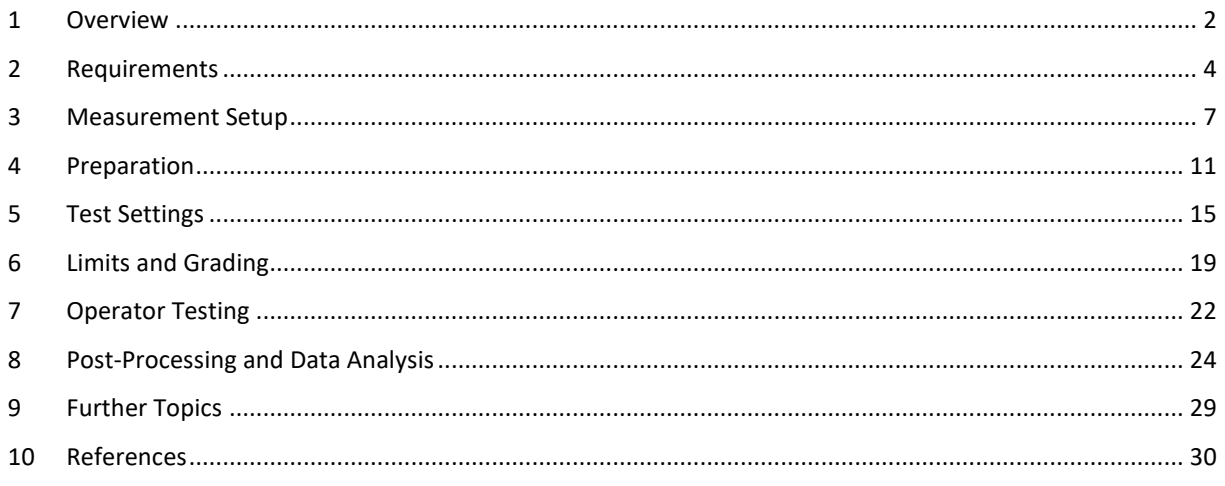

### <span id="page-1-0"></span>**1 Overview**

 $\overline{1}$ 

<span id="page-1-1"></span>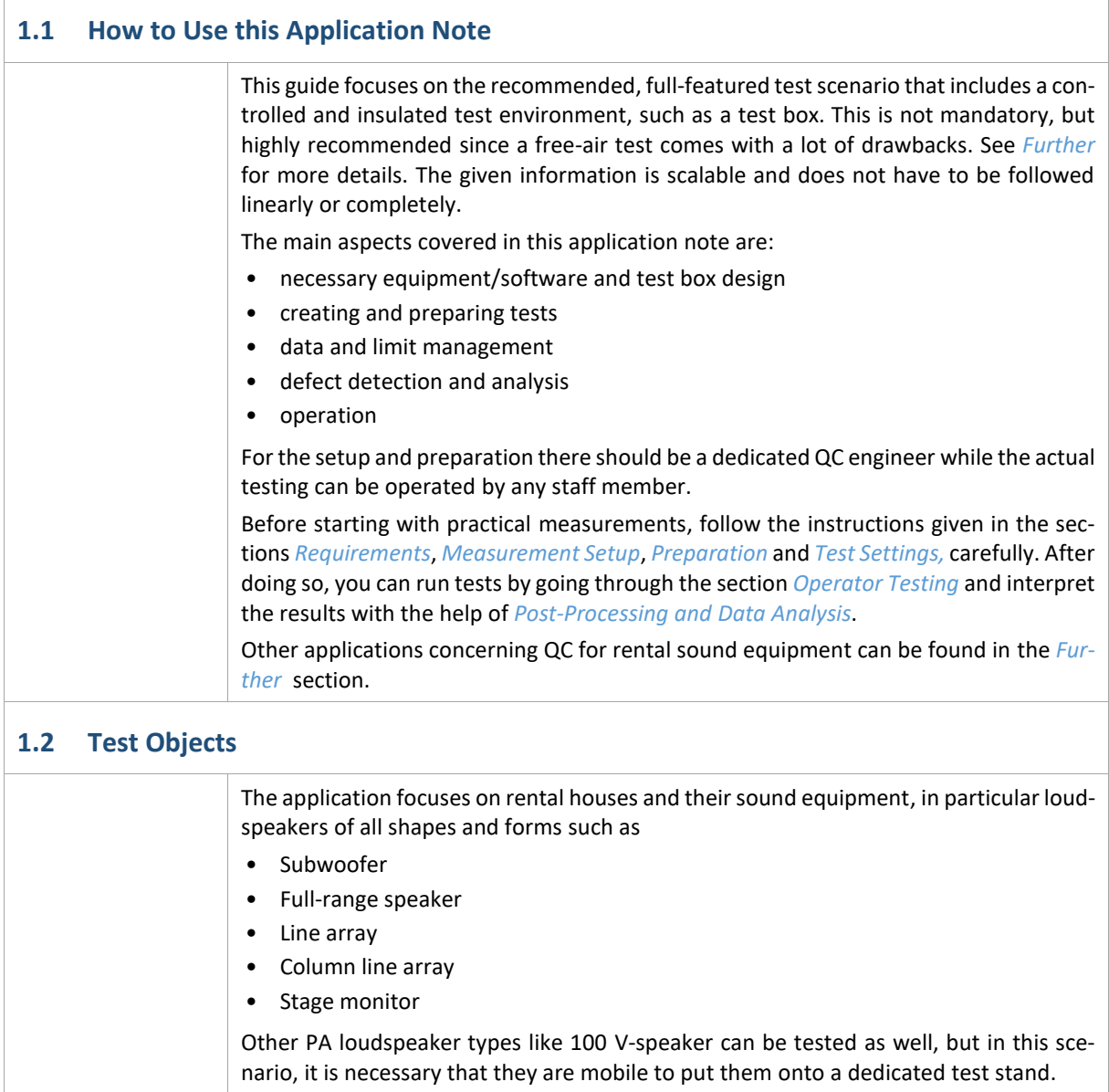

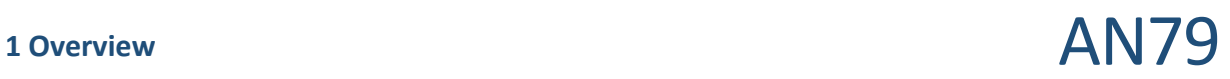

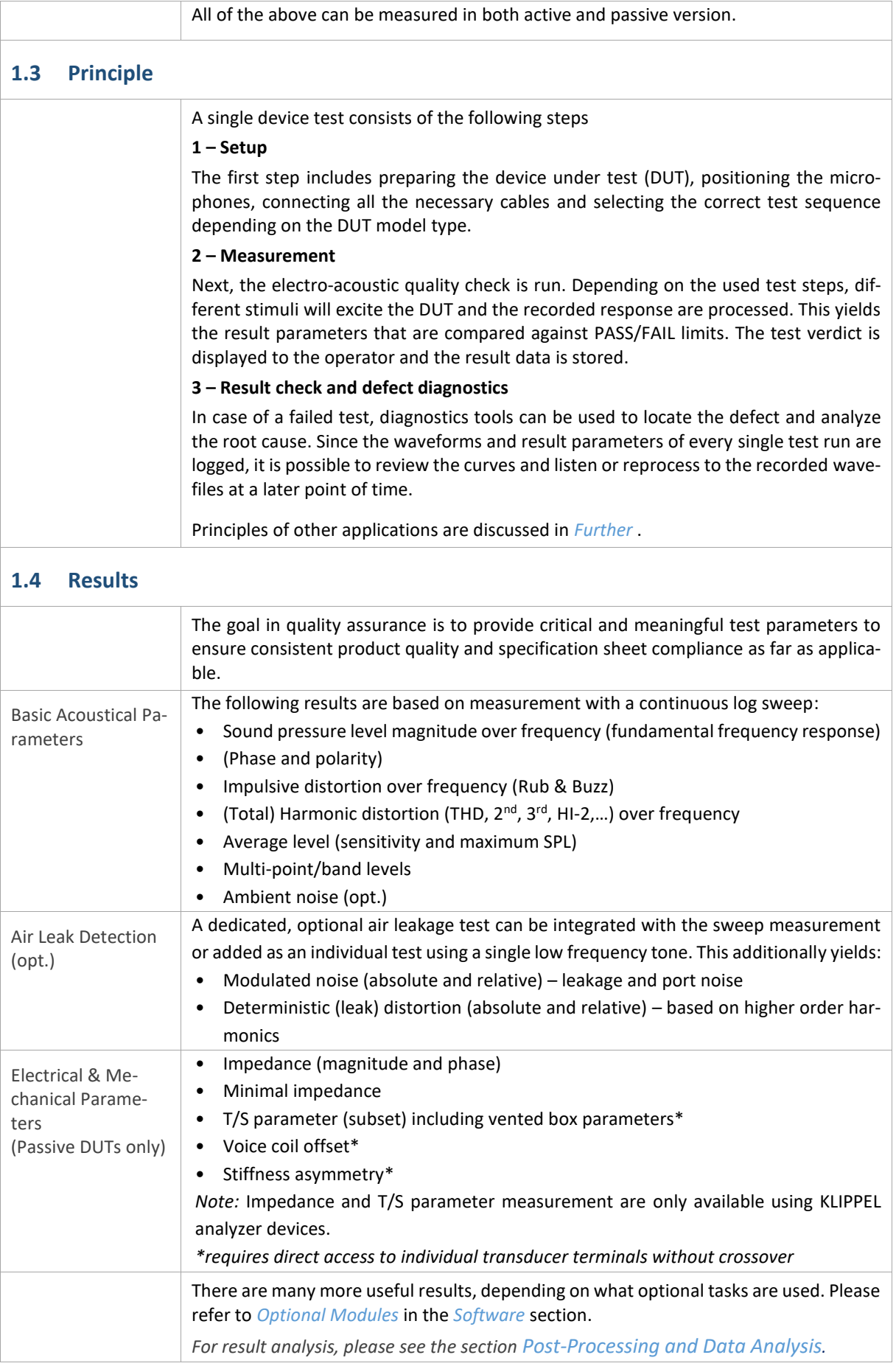

<span id="page-3-1"></span> $\sqrt{2}$ 

# <span id="page-3-0"></span>**2 Requirements**

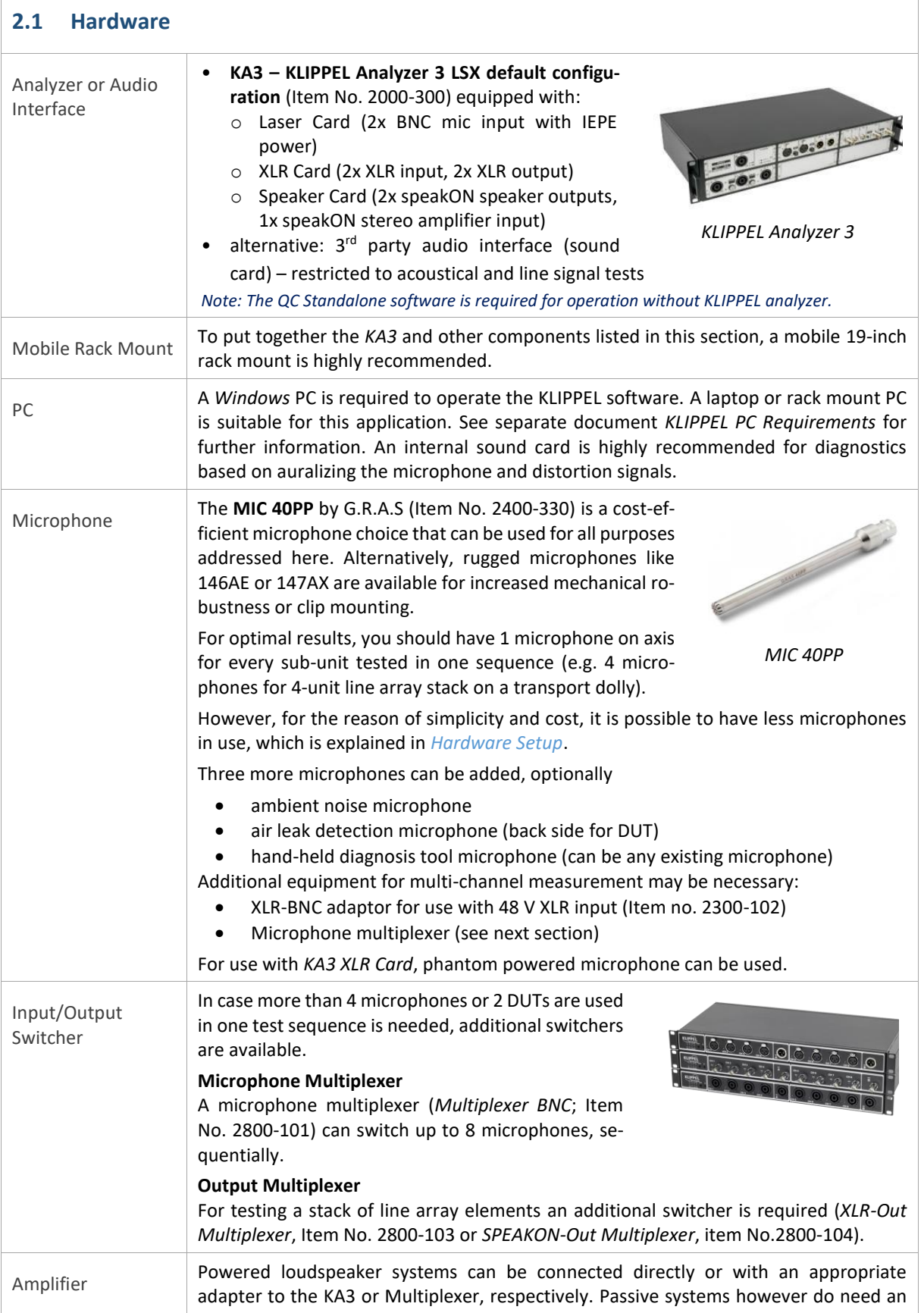

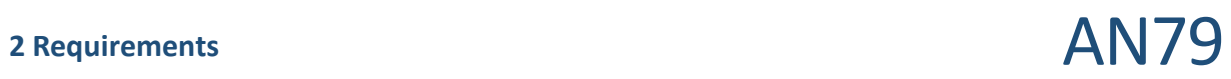

٦

<span id="page-4-0"></span>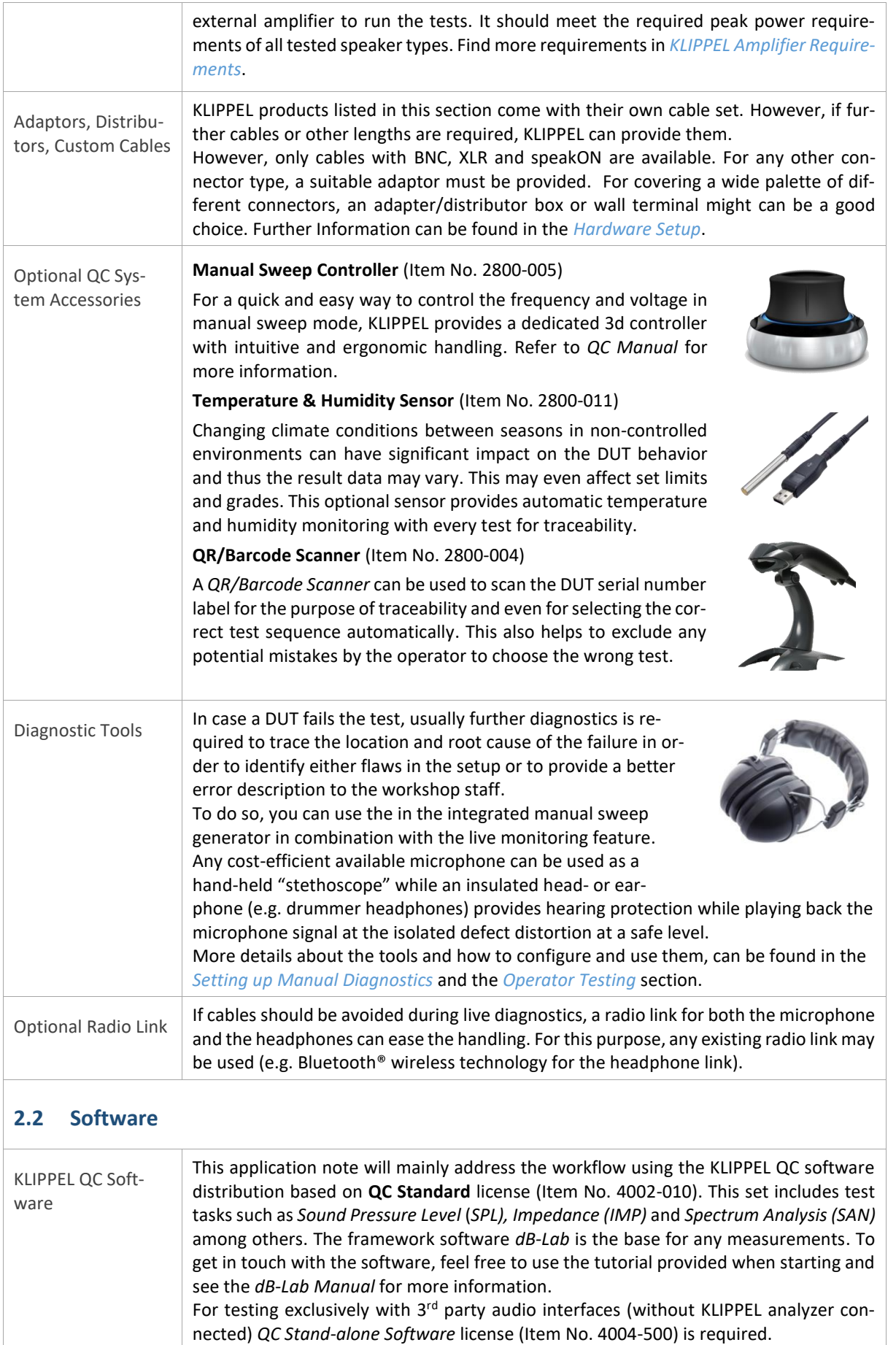

<span id="page-5-1"></span><span id="page-5-0"></span>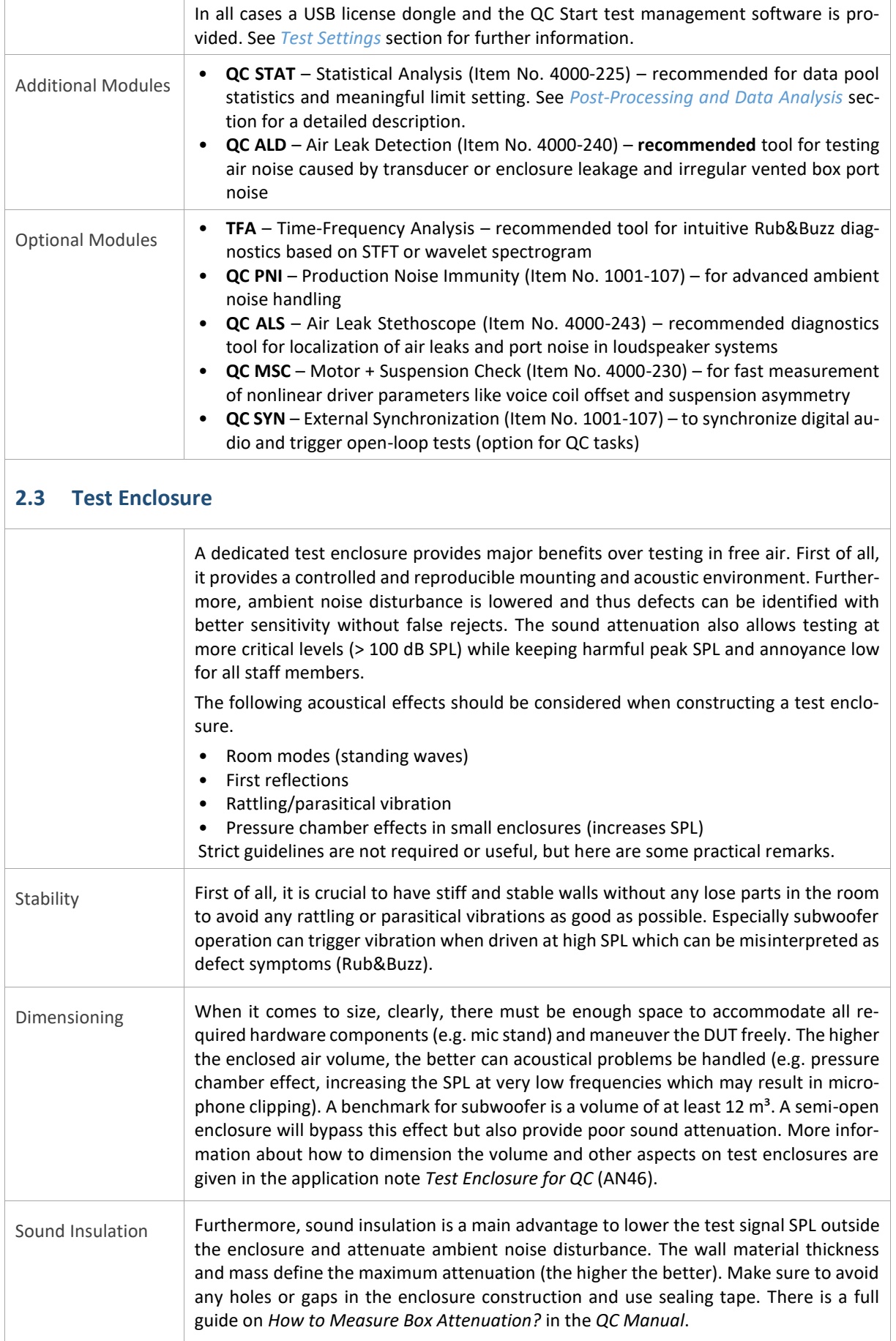

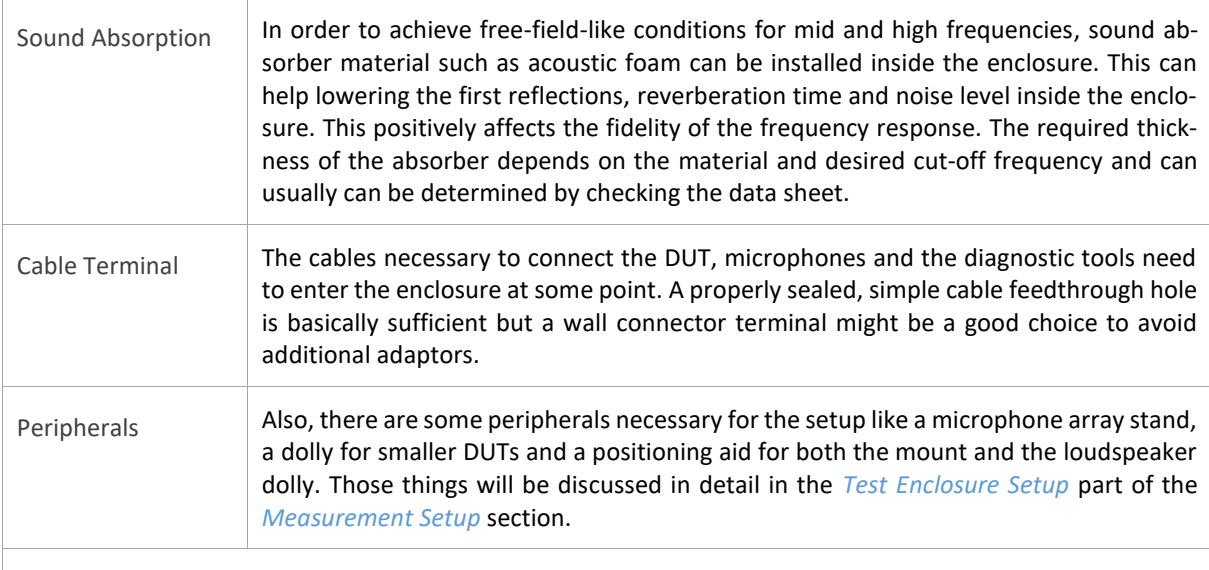

### **2.4 Environment**

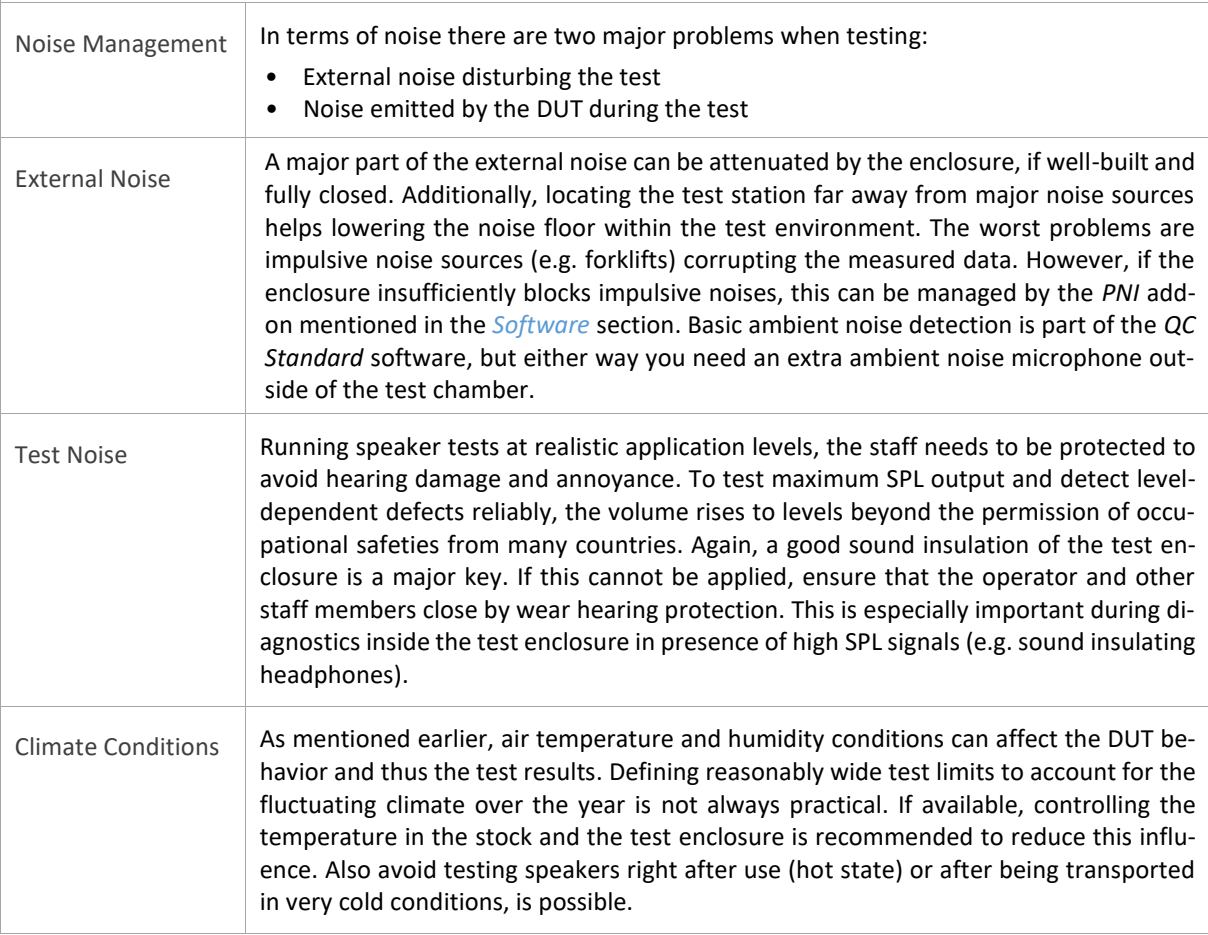

### <span id="page-6-0"></span>**3 Measurement Setup**

### **3.1 Device Under Test (DUT)**

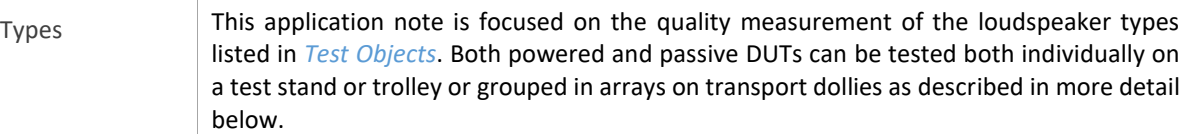

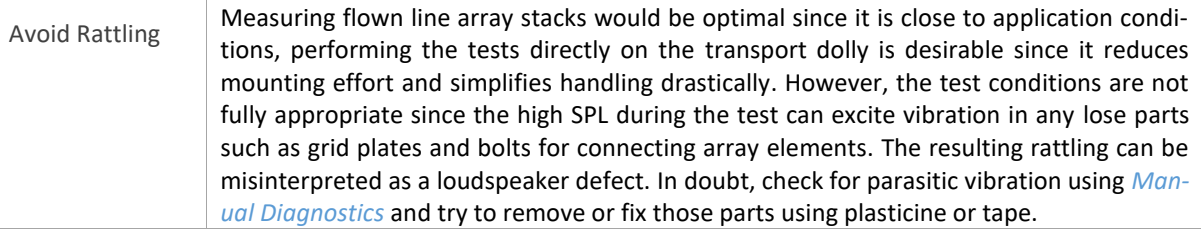

### <span id="page-7-1"></span>**3.2 Test Enclosure Setup**

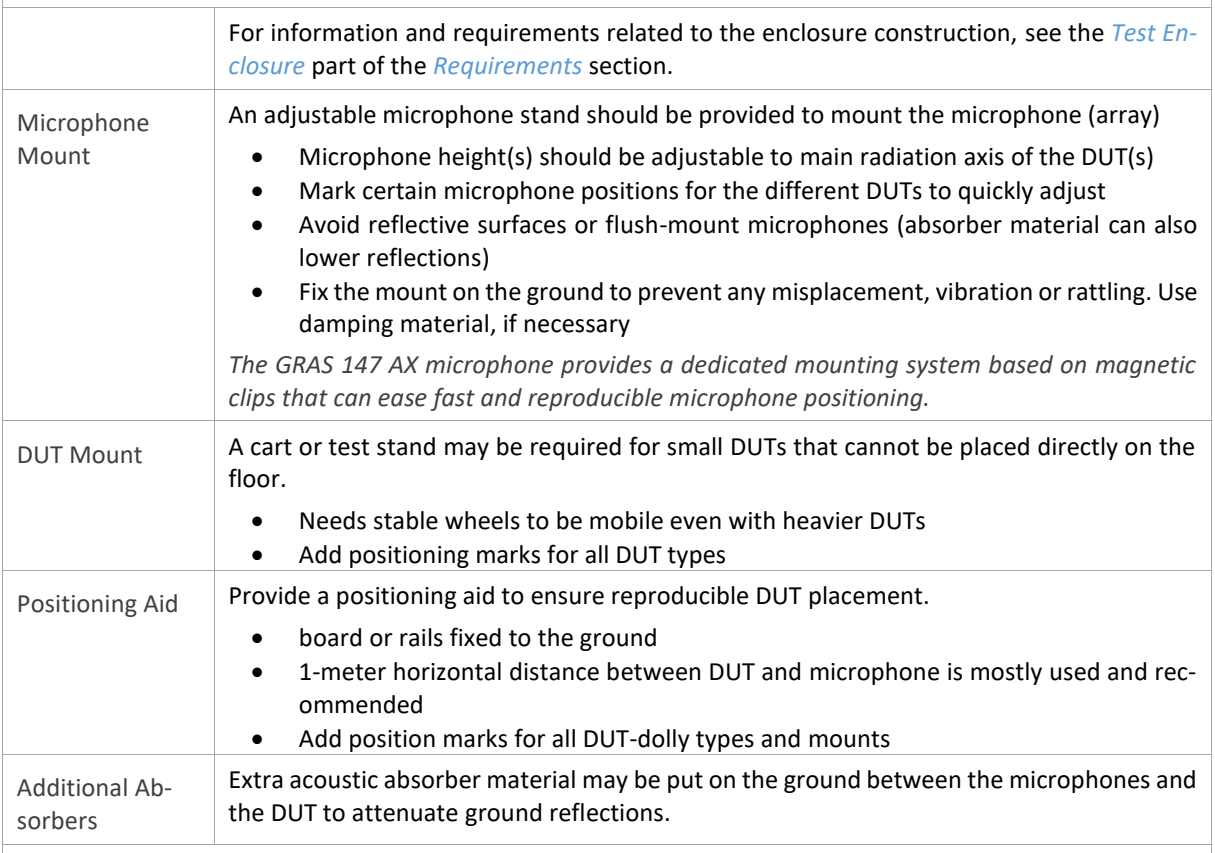

## <span id="page-7-0"></span>**3.3 Hardware Setup**

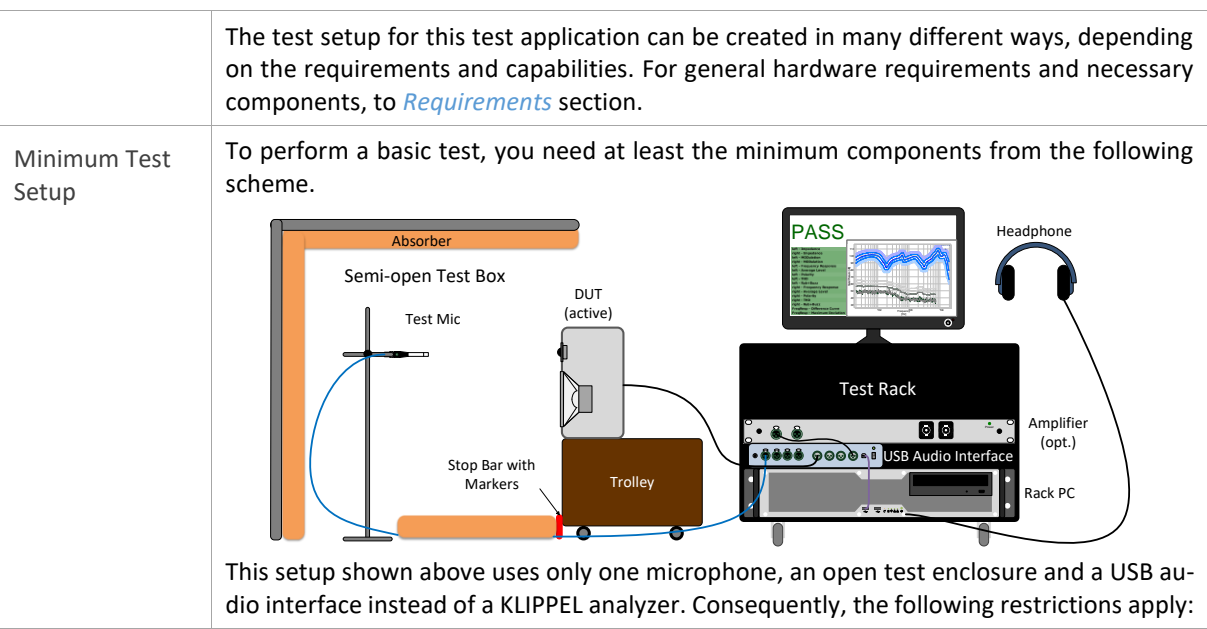

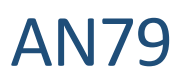

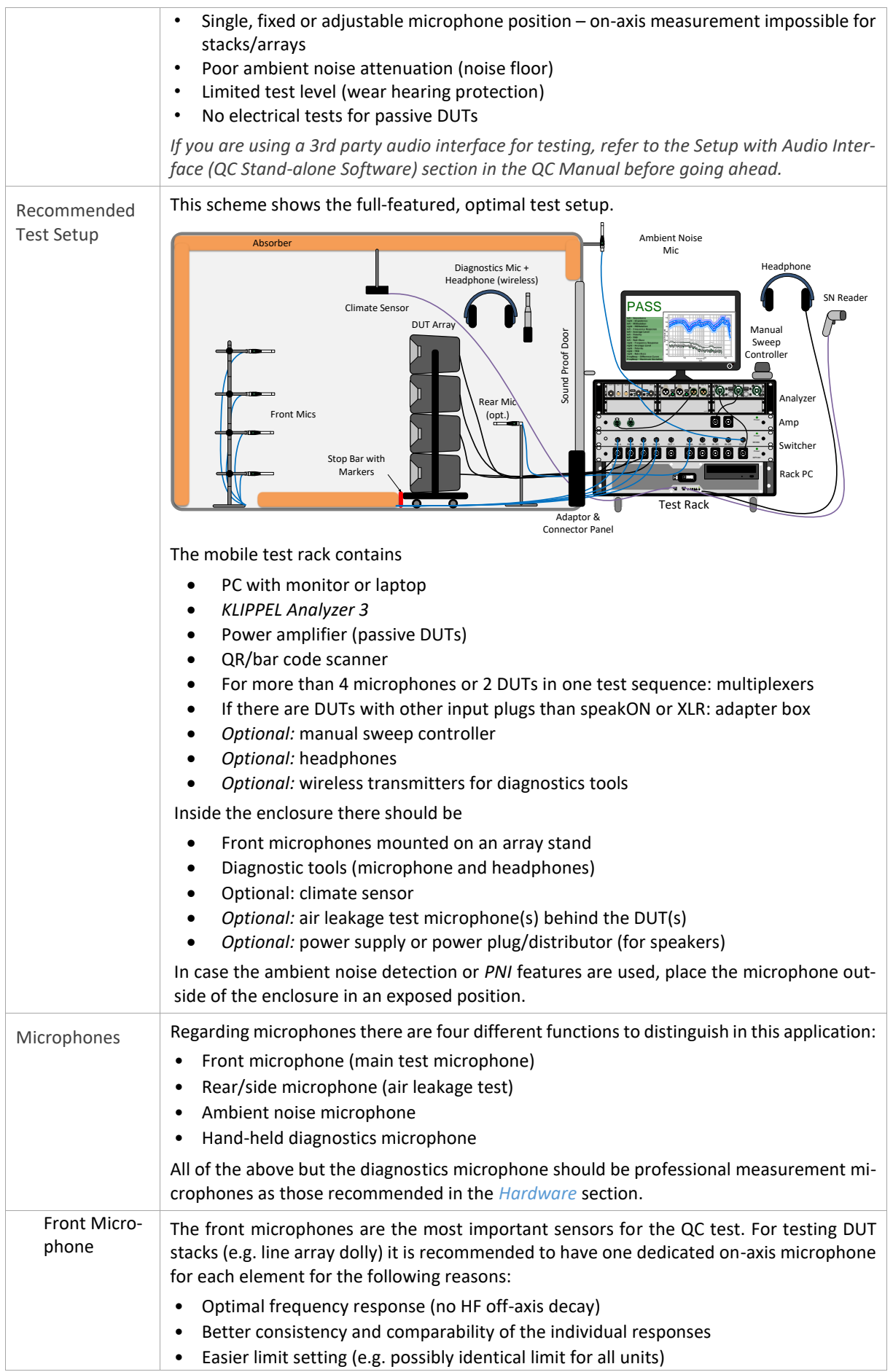

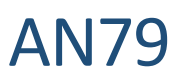

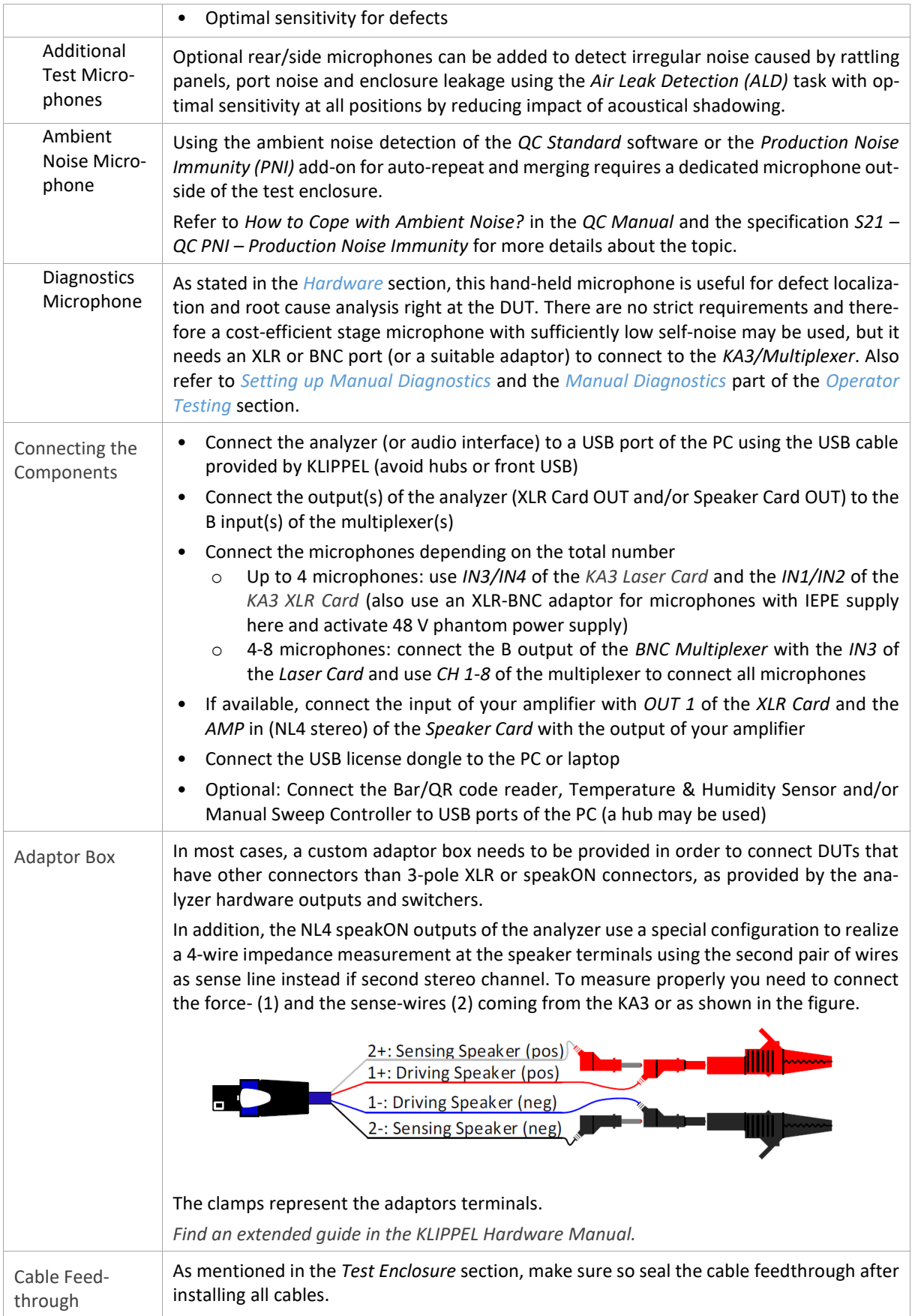

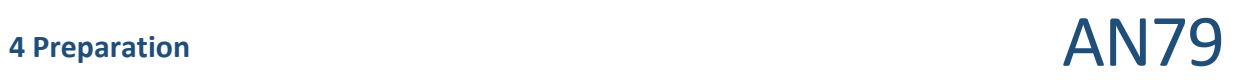

# <span id="page-10-0"></span>**4 Preparation**

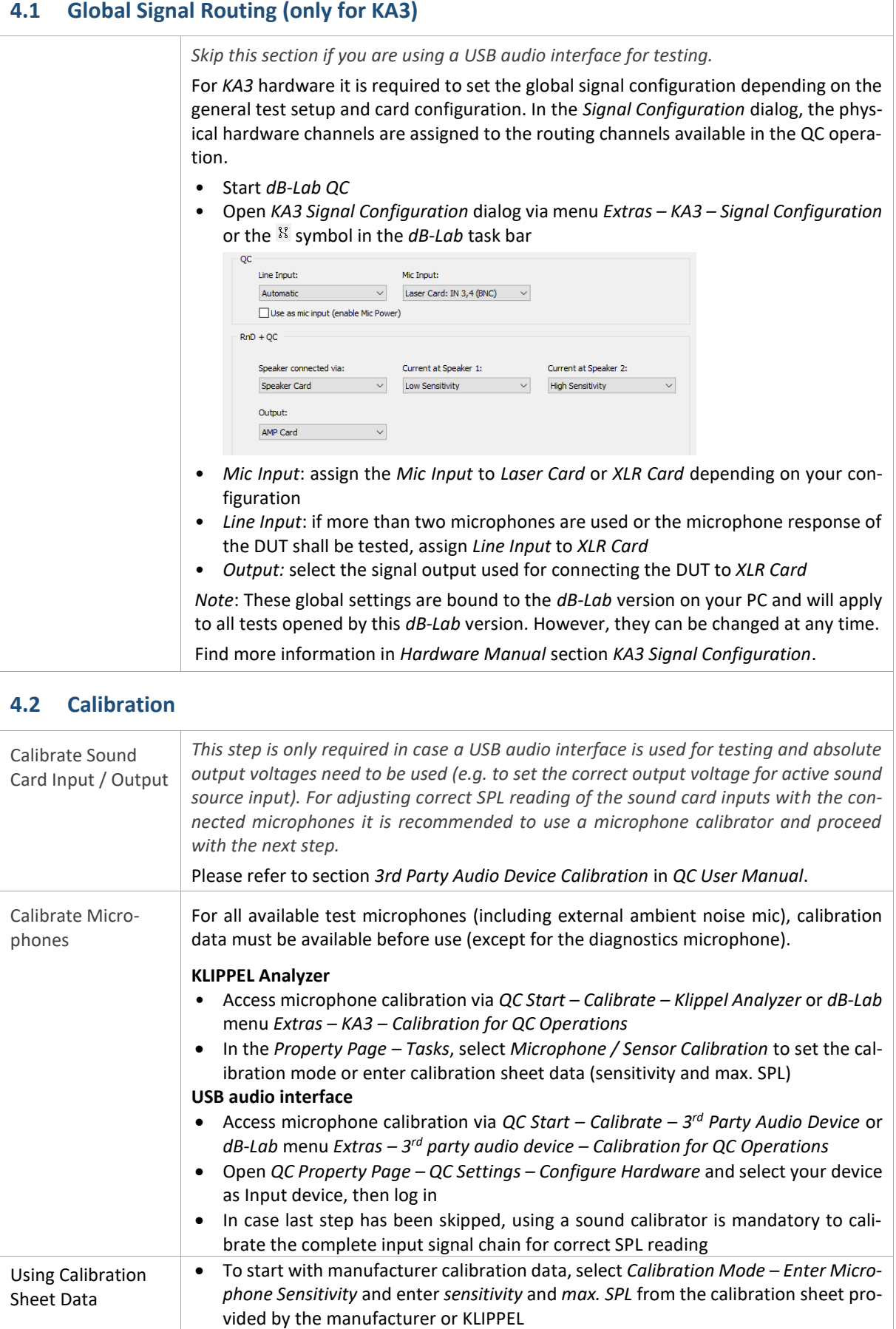

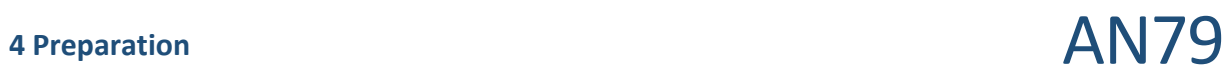

<span id="page-11-0"></span>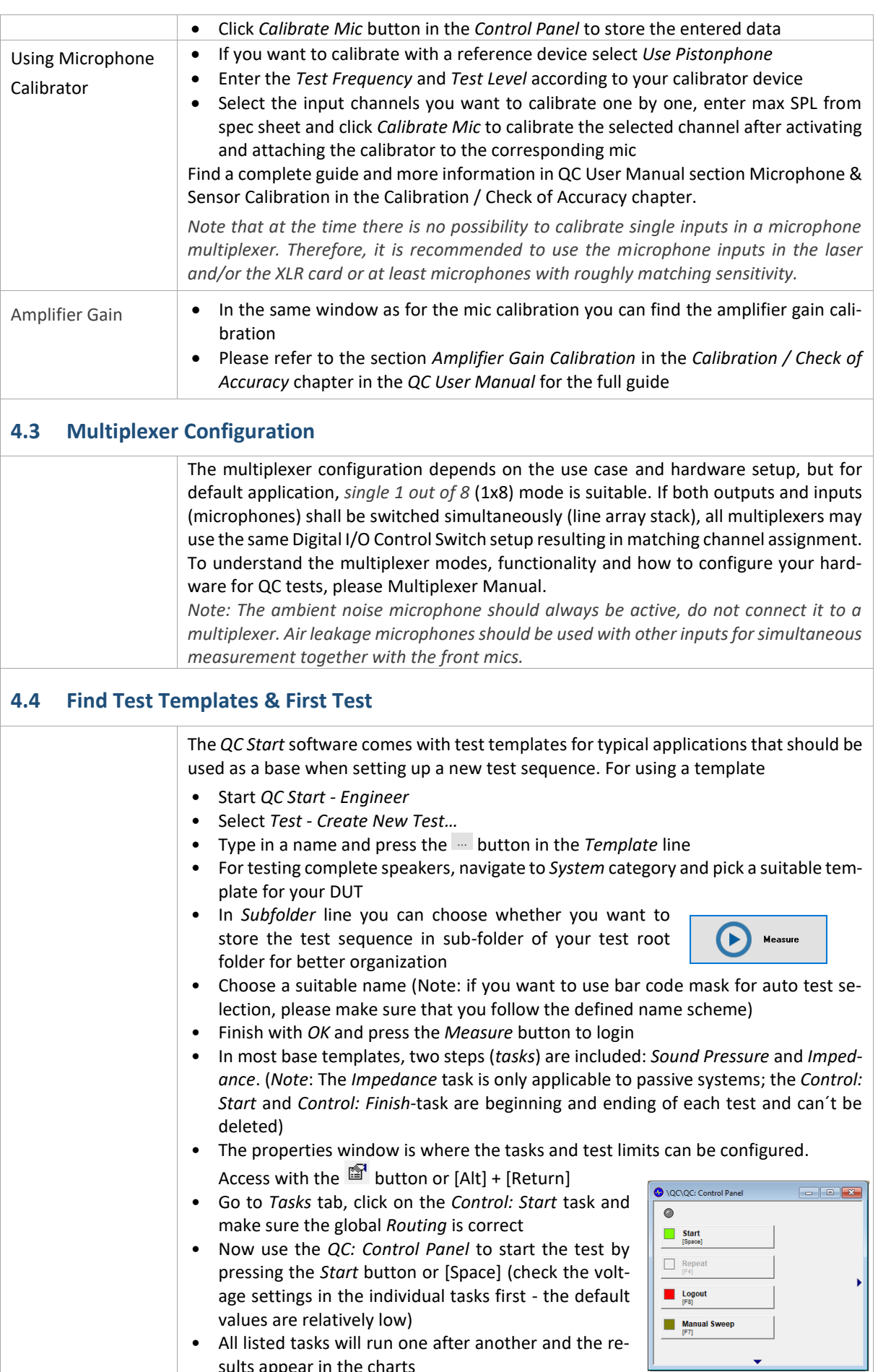

sults appear in the charts

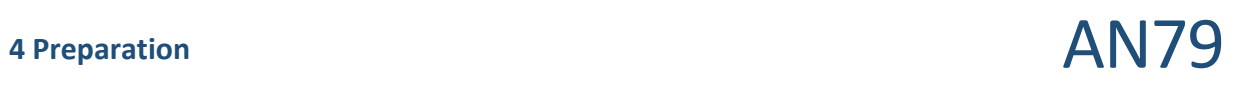

<span id="page-12-2"></span><span id="page-12-1"></span><span id="page-12-0"></span>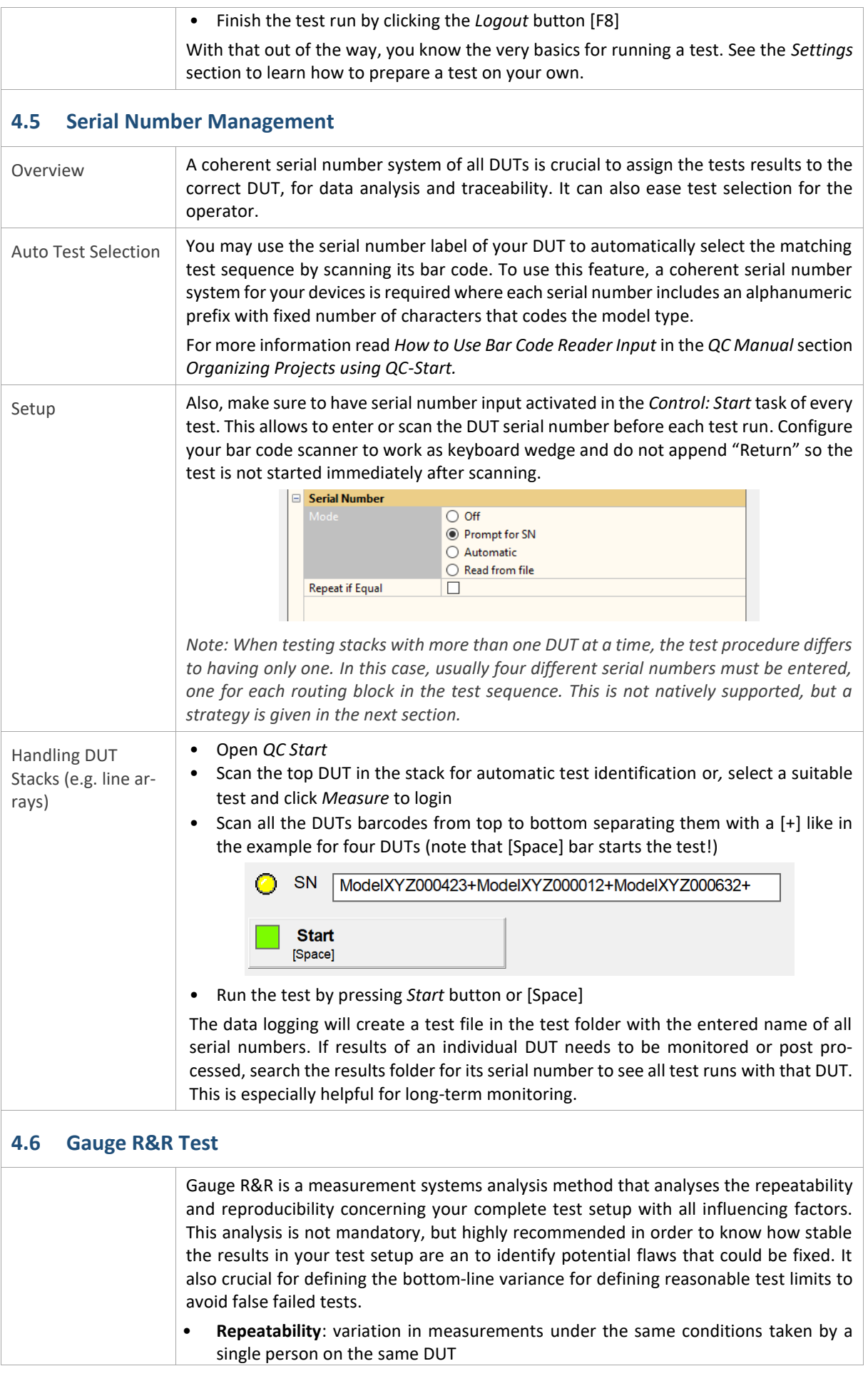

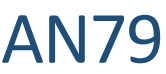

<span id="page-13-1"></span>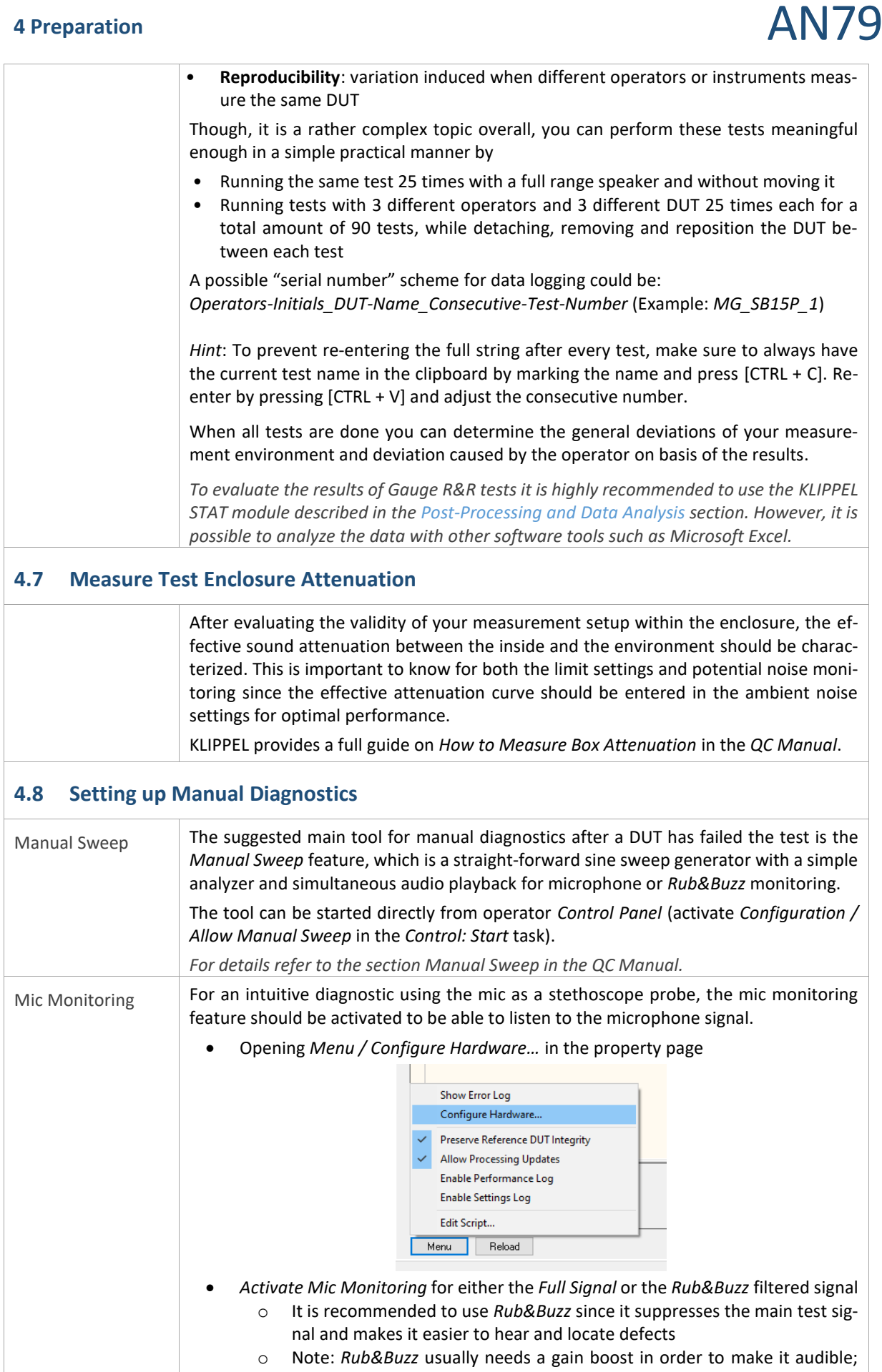

<span id="page-13-0"></span>also use Windows system volume to adjust playback level

# **5** Test Settings **AN79**

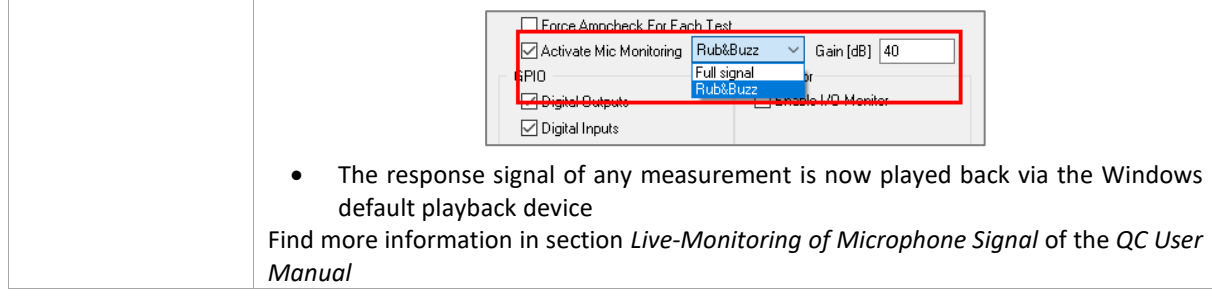

## <span id="page-14-0"></span>**5 Test Settings**

 $\sqrt{2}$ 

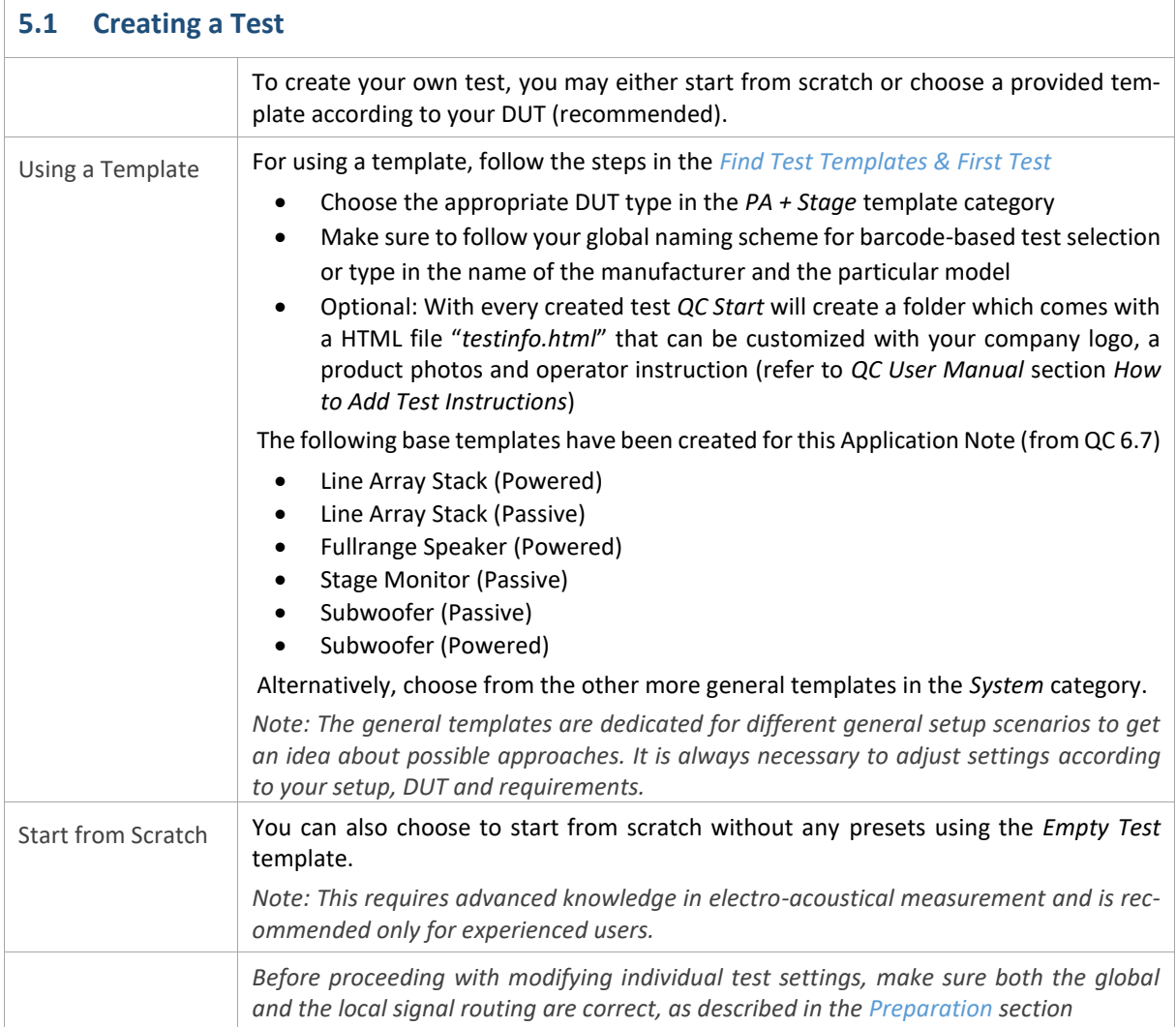

<span id="page-15-0"></span>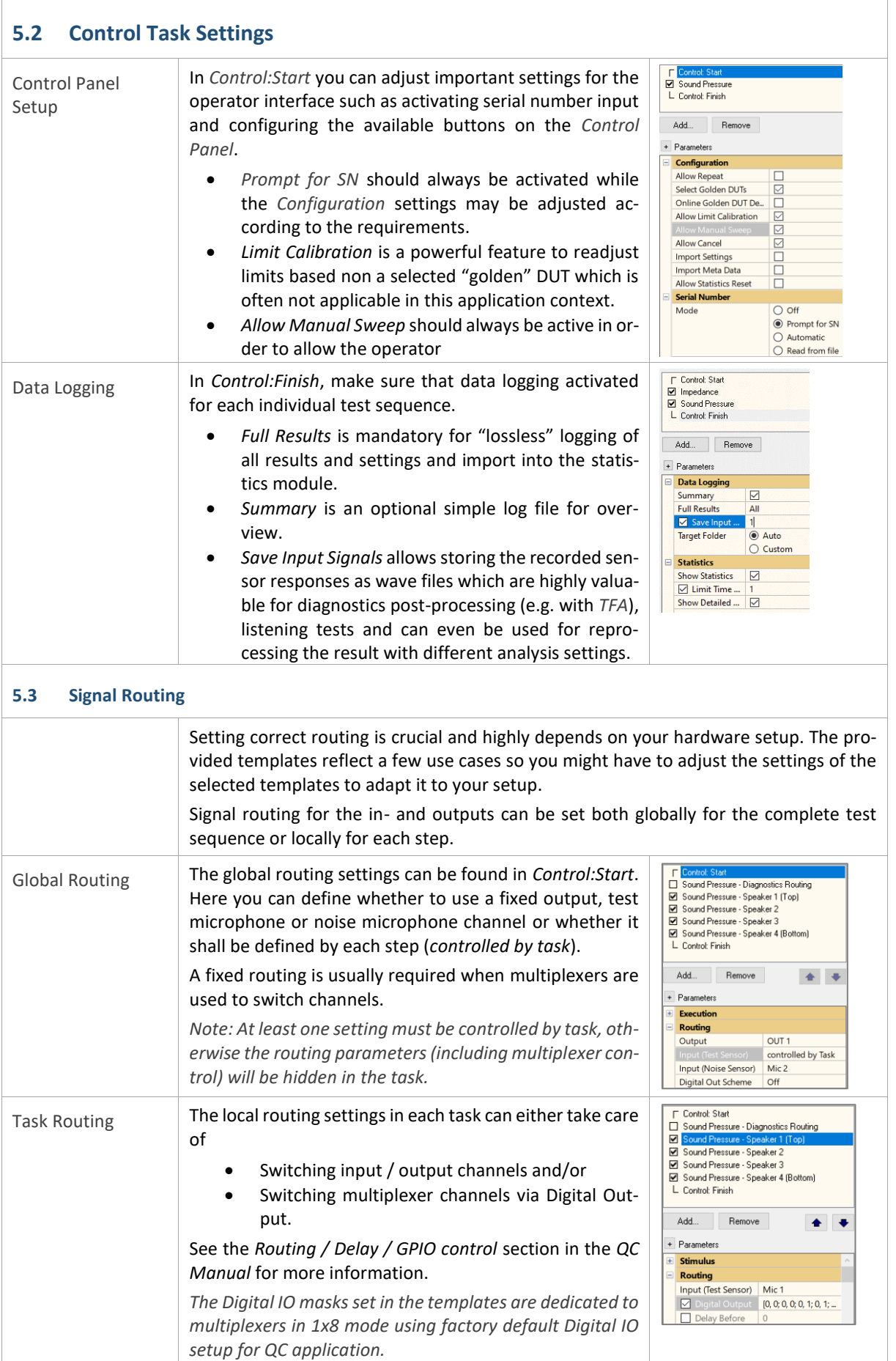

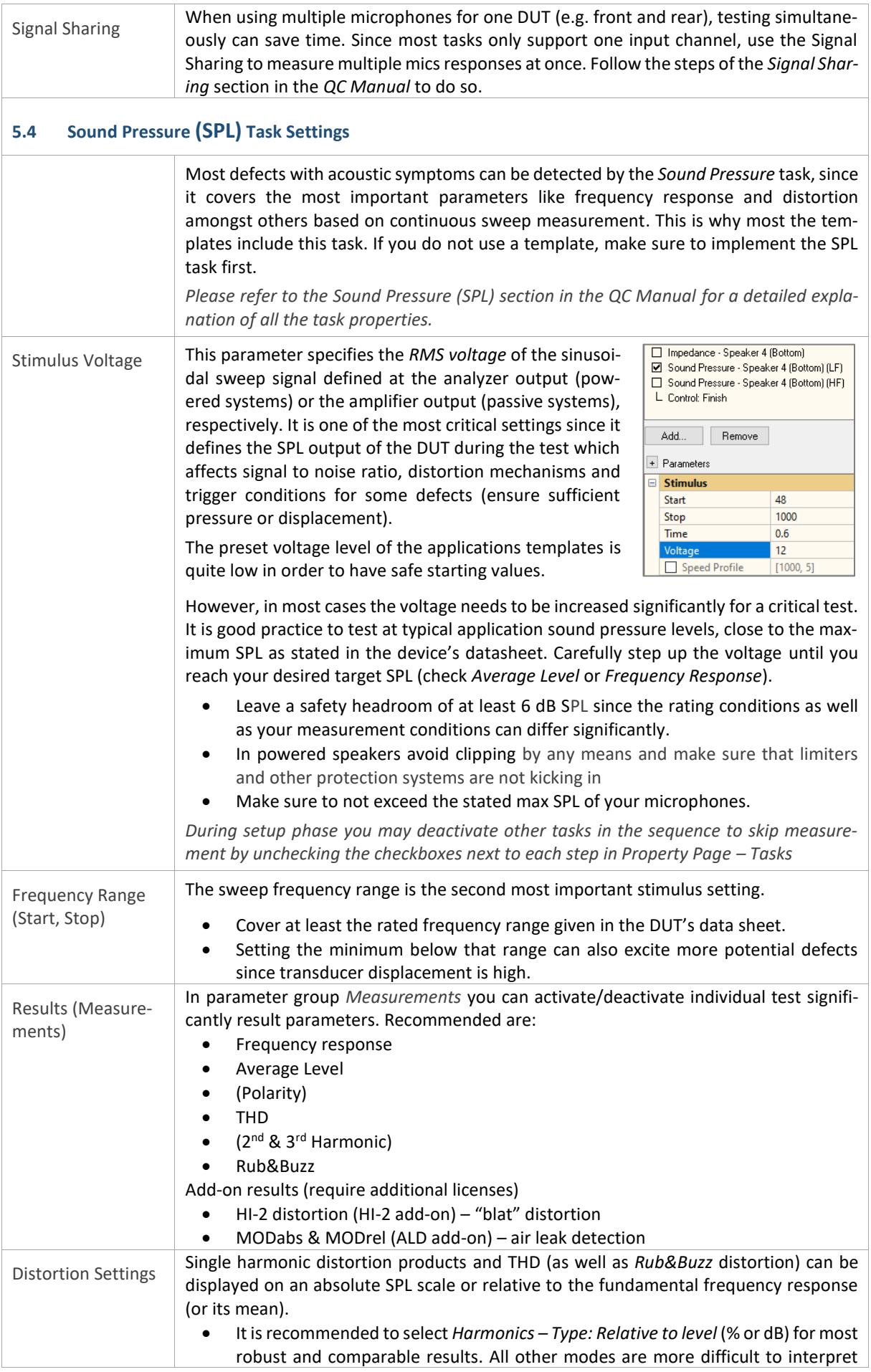

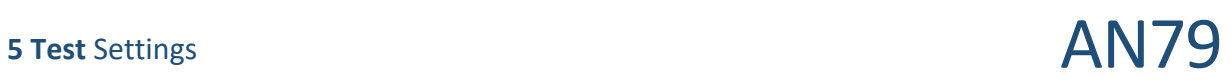

<span id="page-17-0"></span>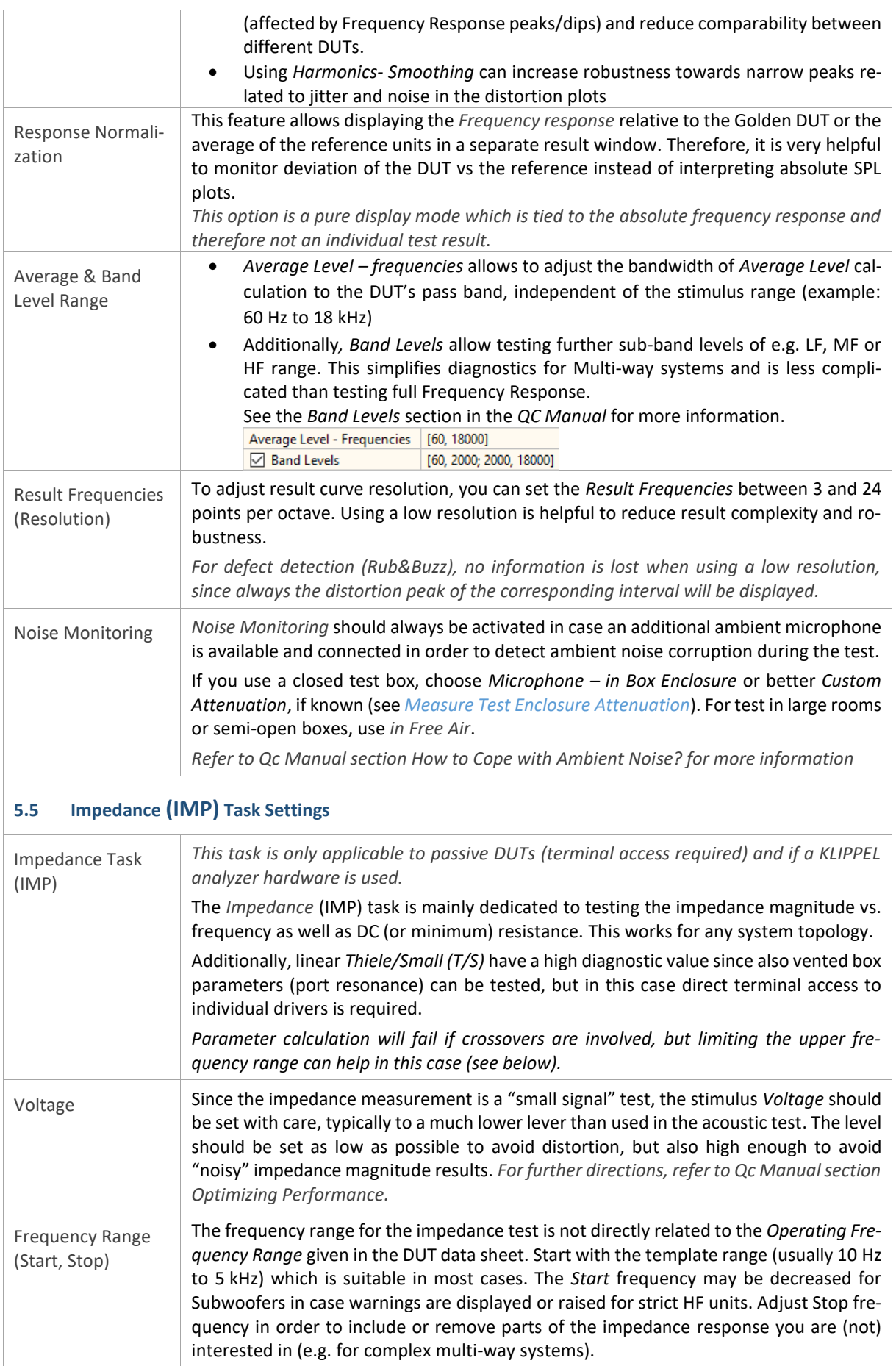

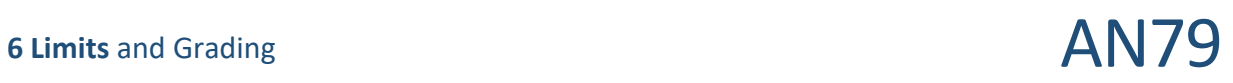

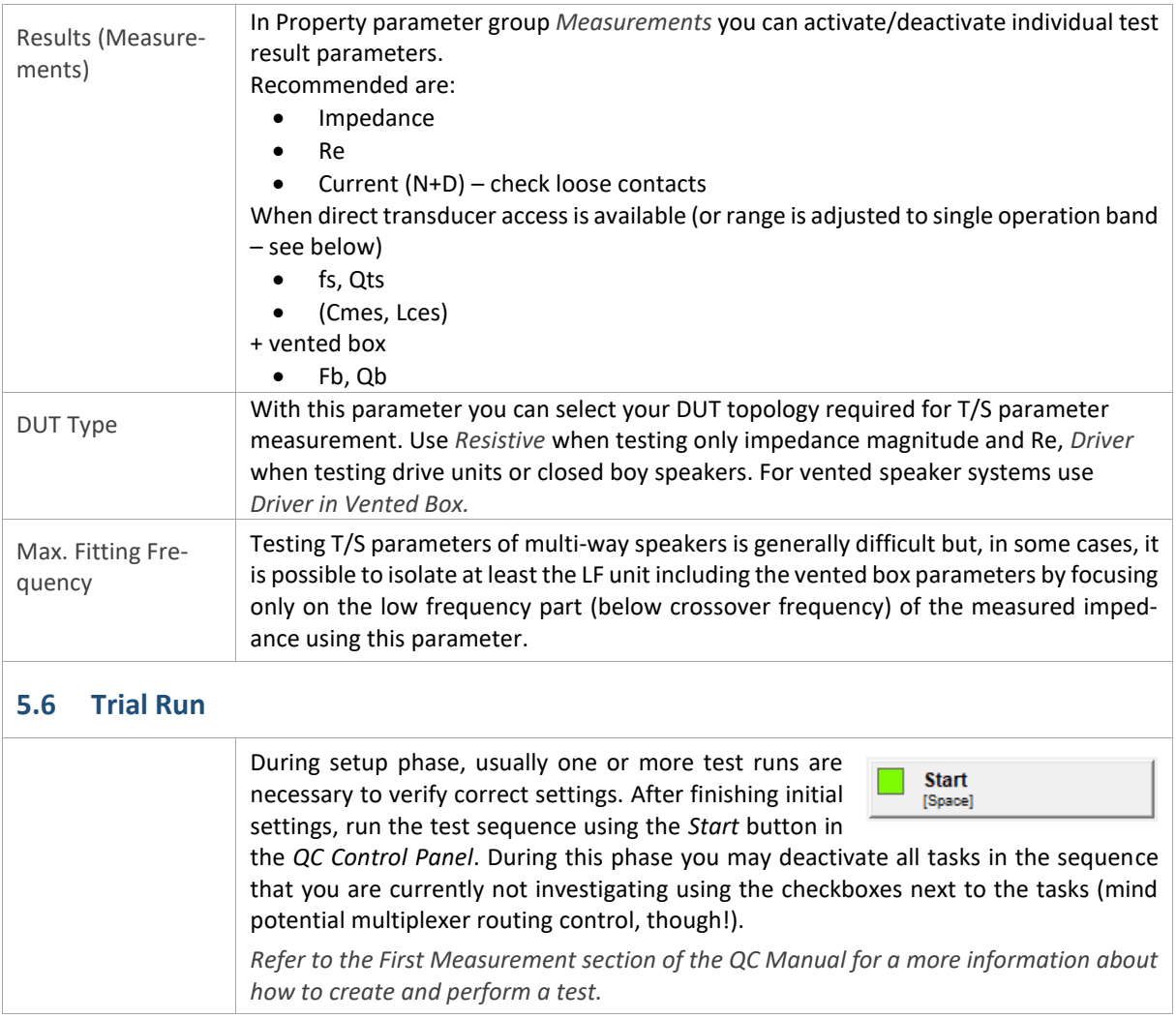

# <span id="page-18-0"></span>**6 Limits and Grading**

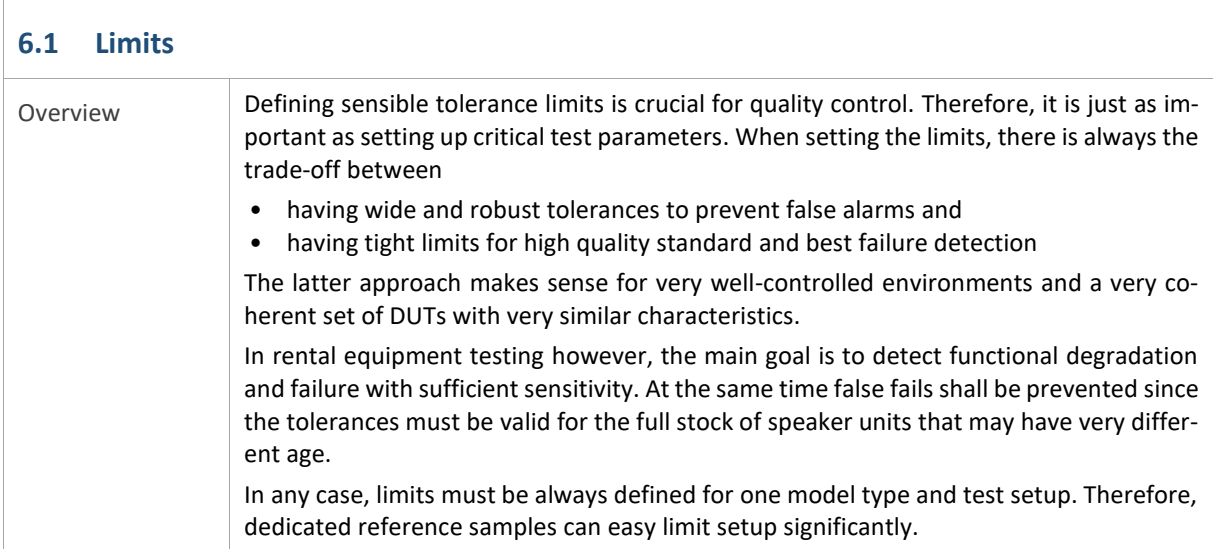

# **6** Limits and Grading **AN79**

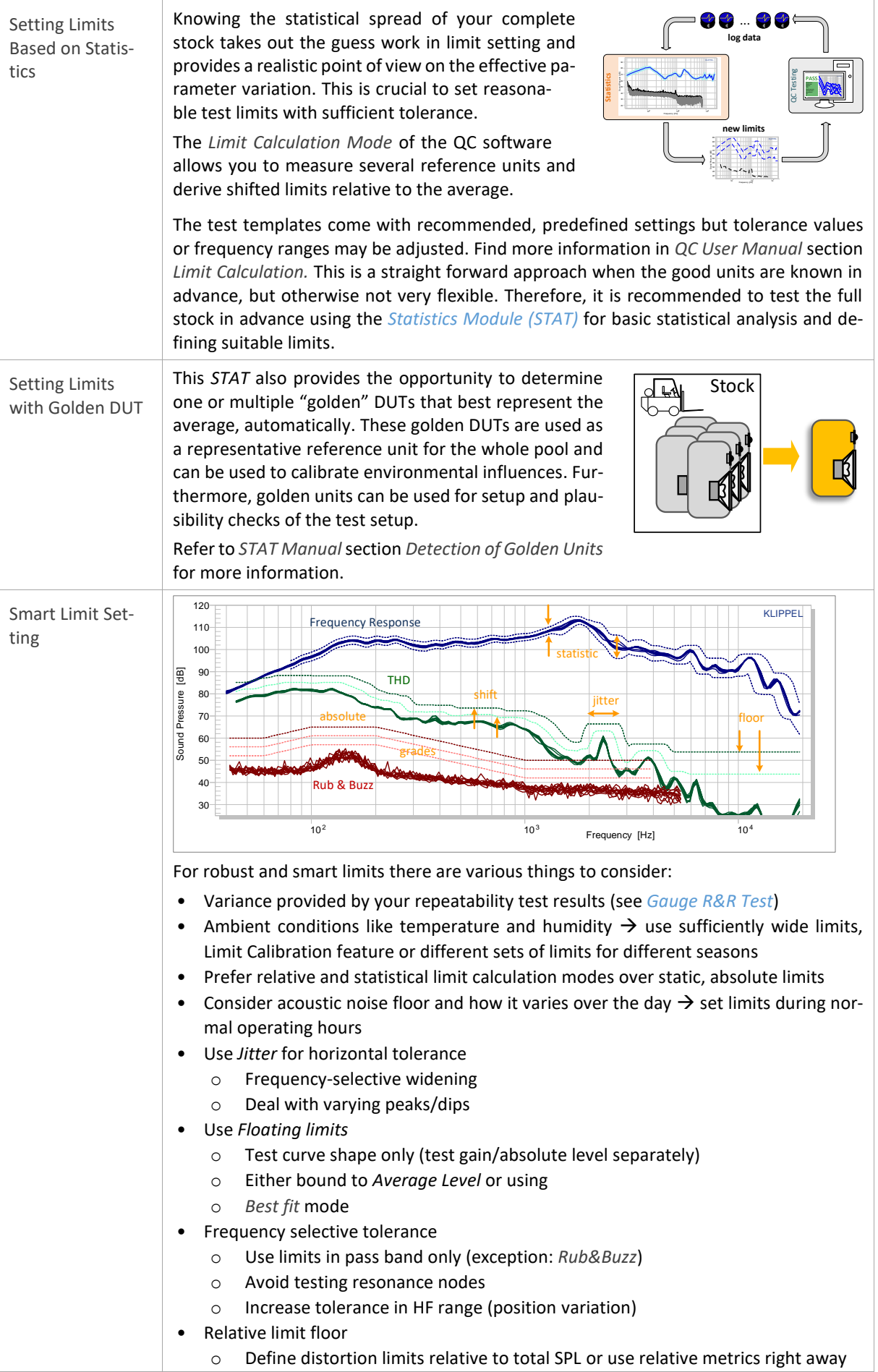

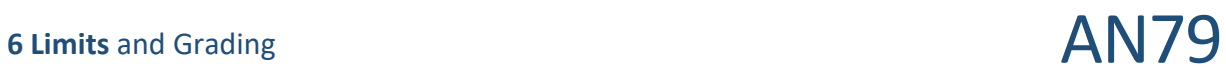

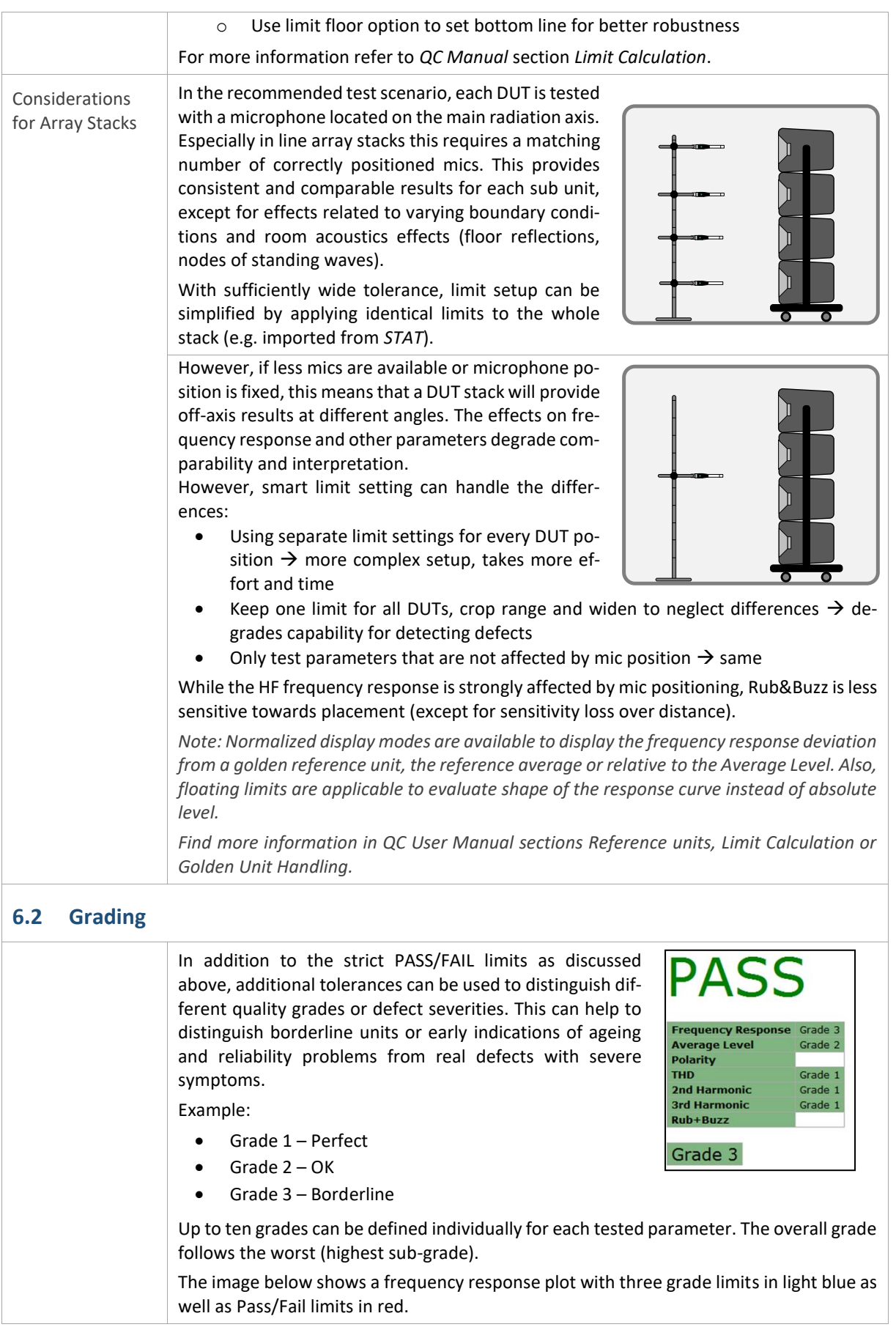

# **7 Operator** Testing **AN79**

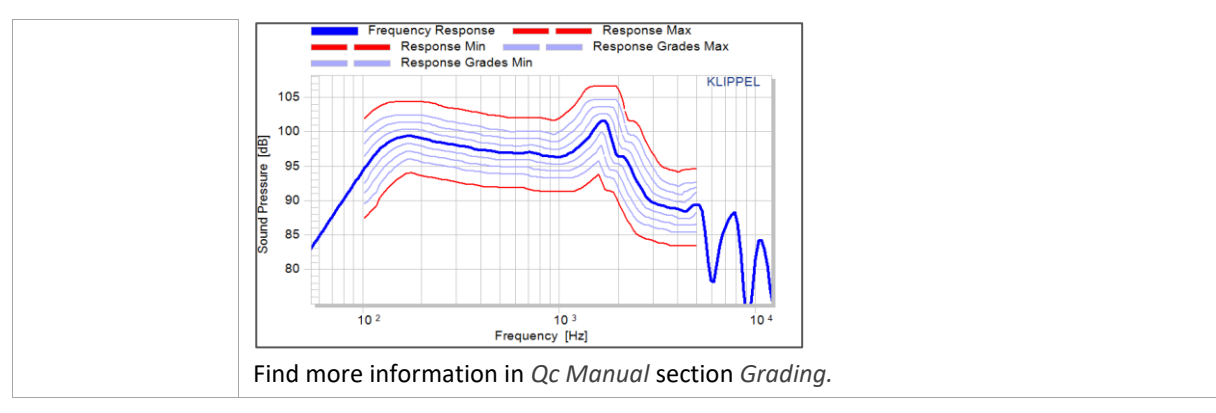

# <span id="page-21-0"></span>**7 Operator Testing**

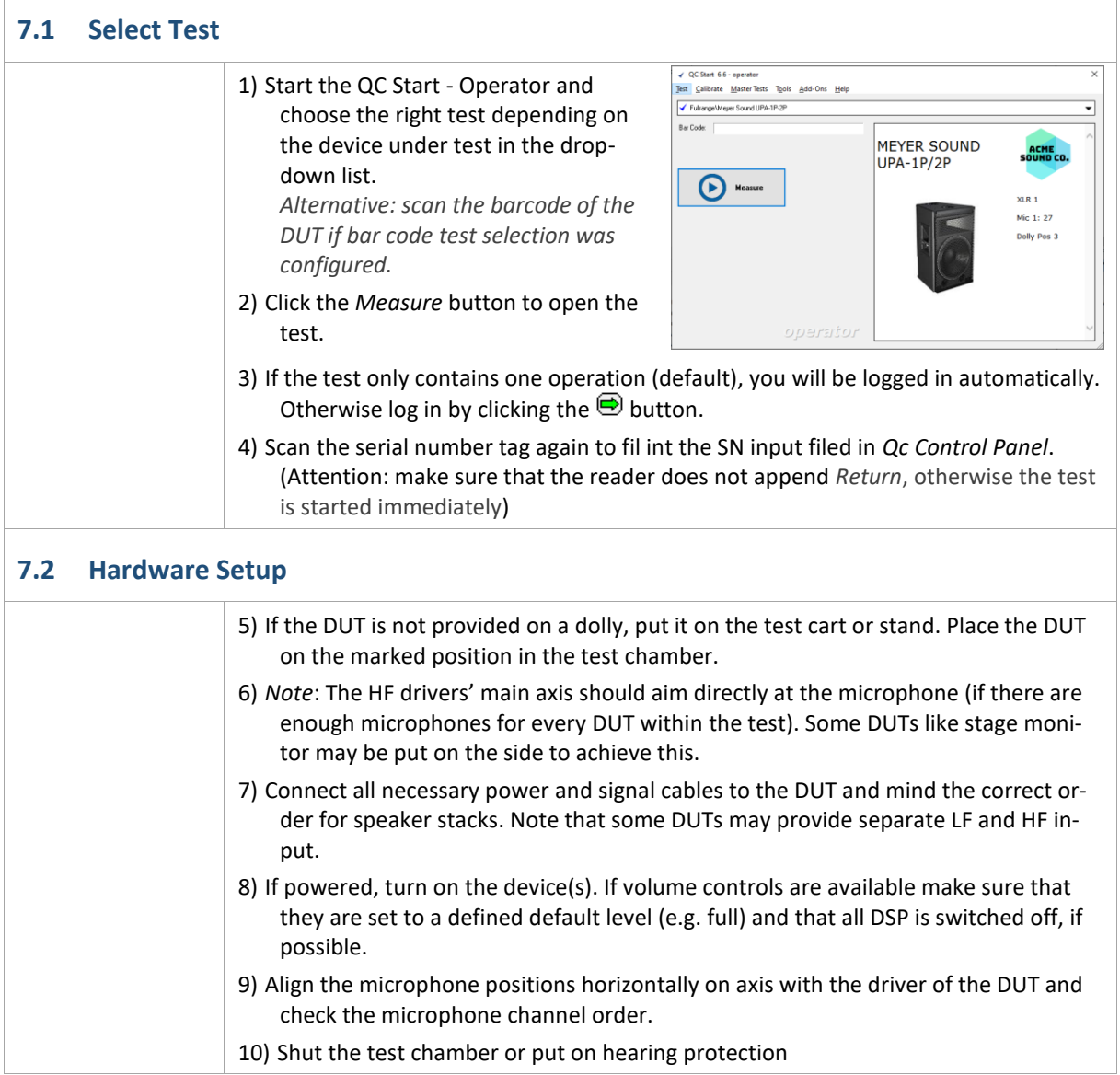

<span id="page-22-0"></span>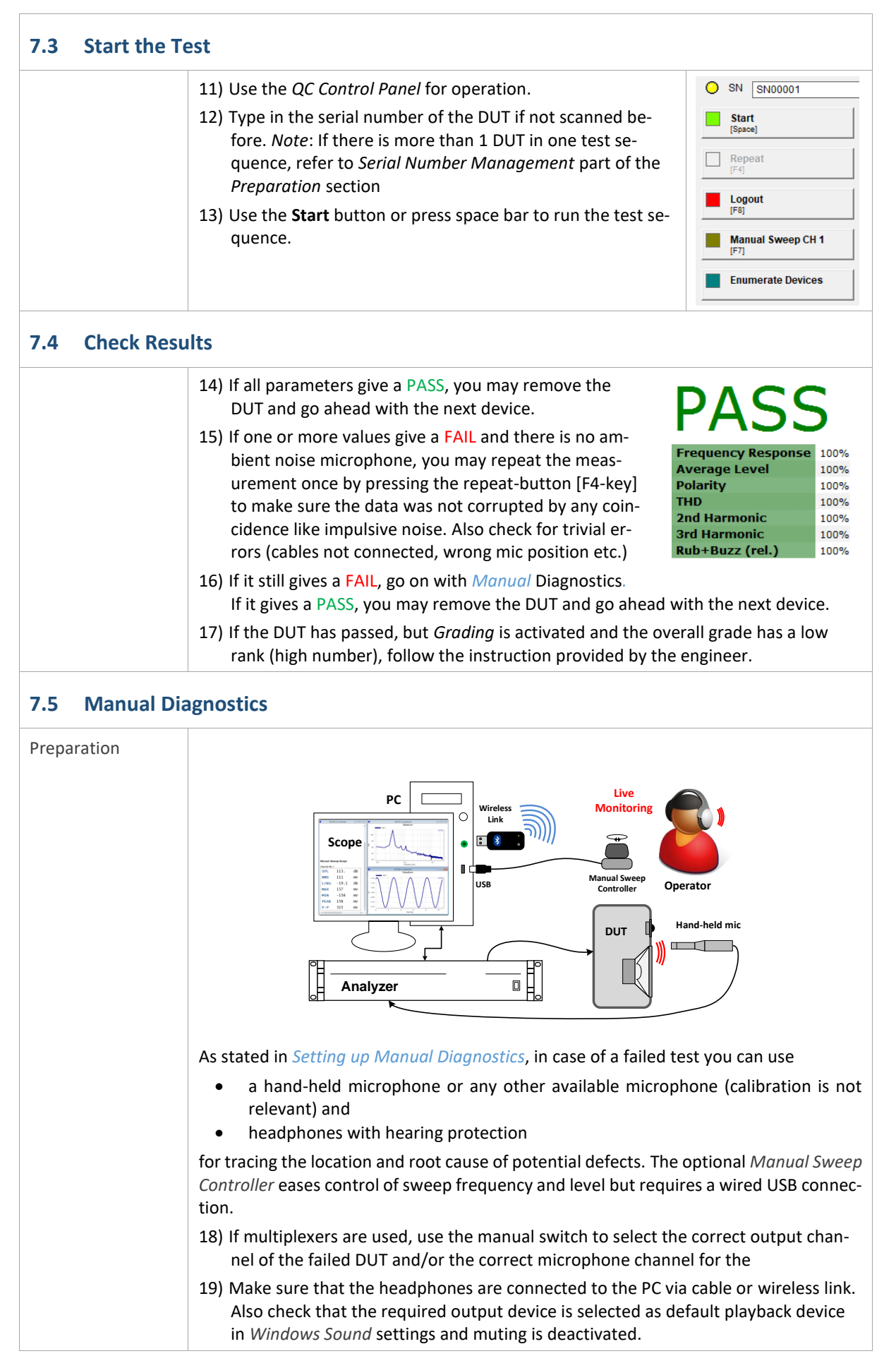

<span id="page-23-1"></span>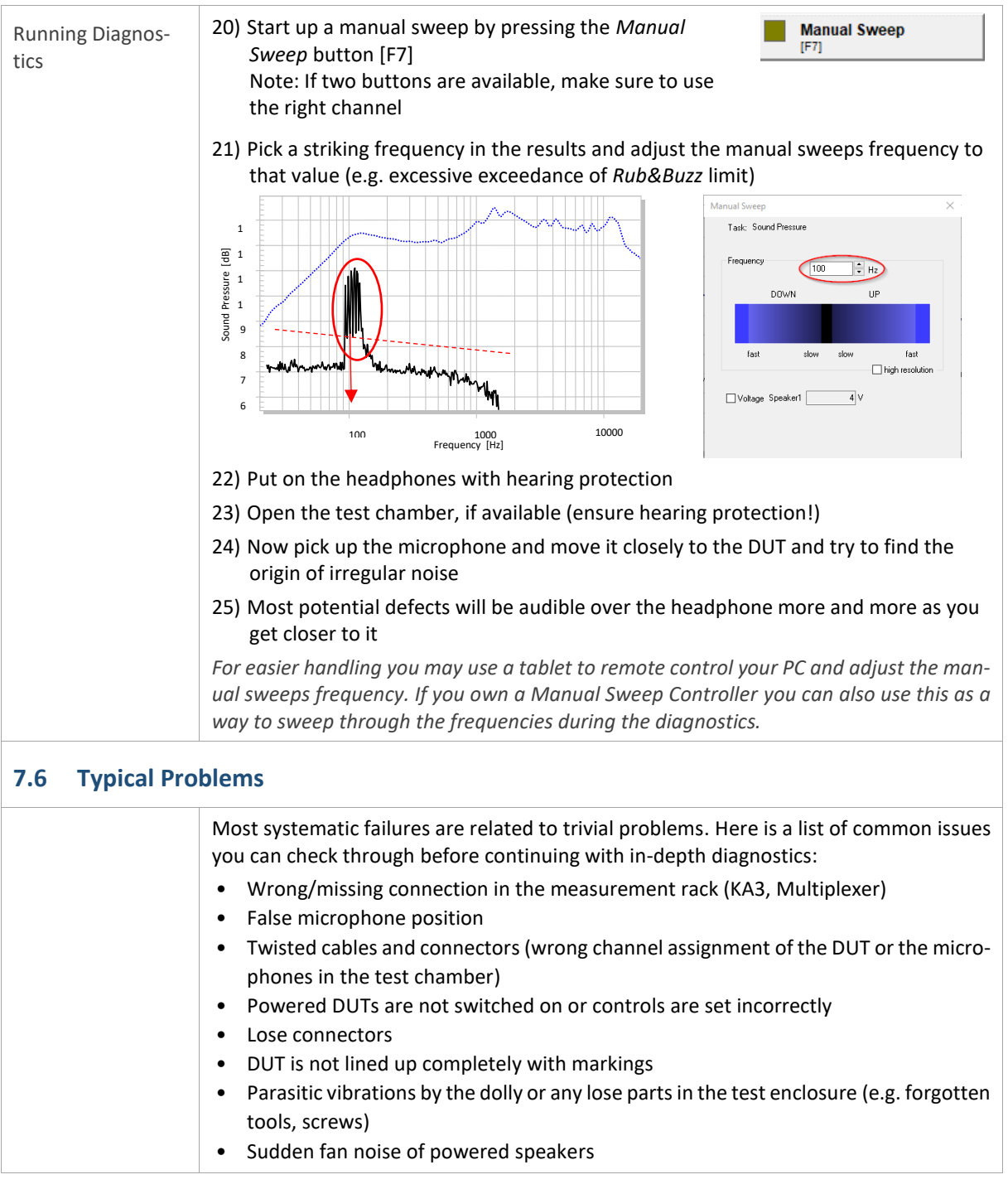

### <span id="page-23-0"></span>**8 Post-Processing and Data Analysis**

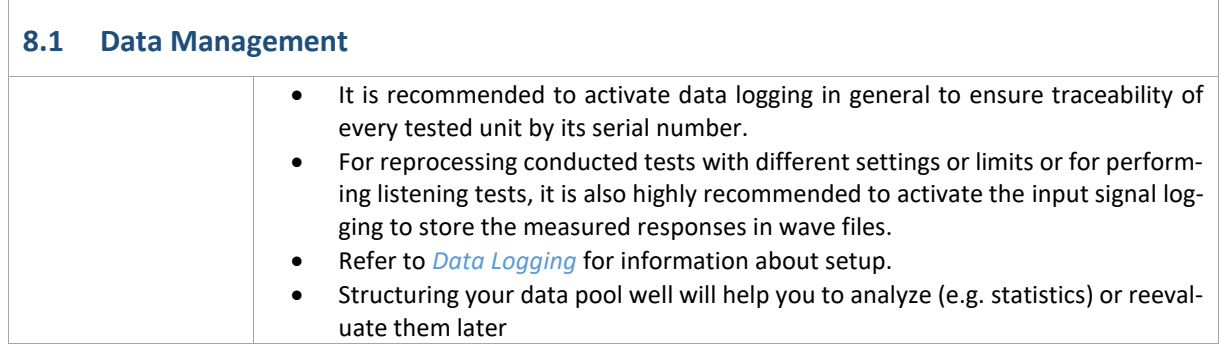

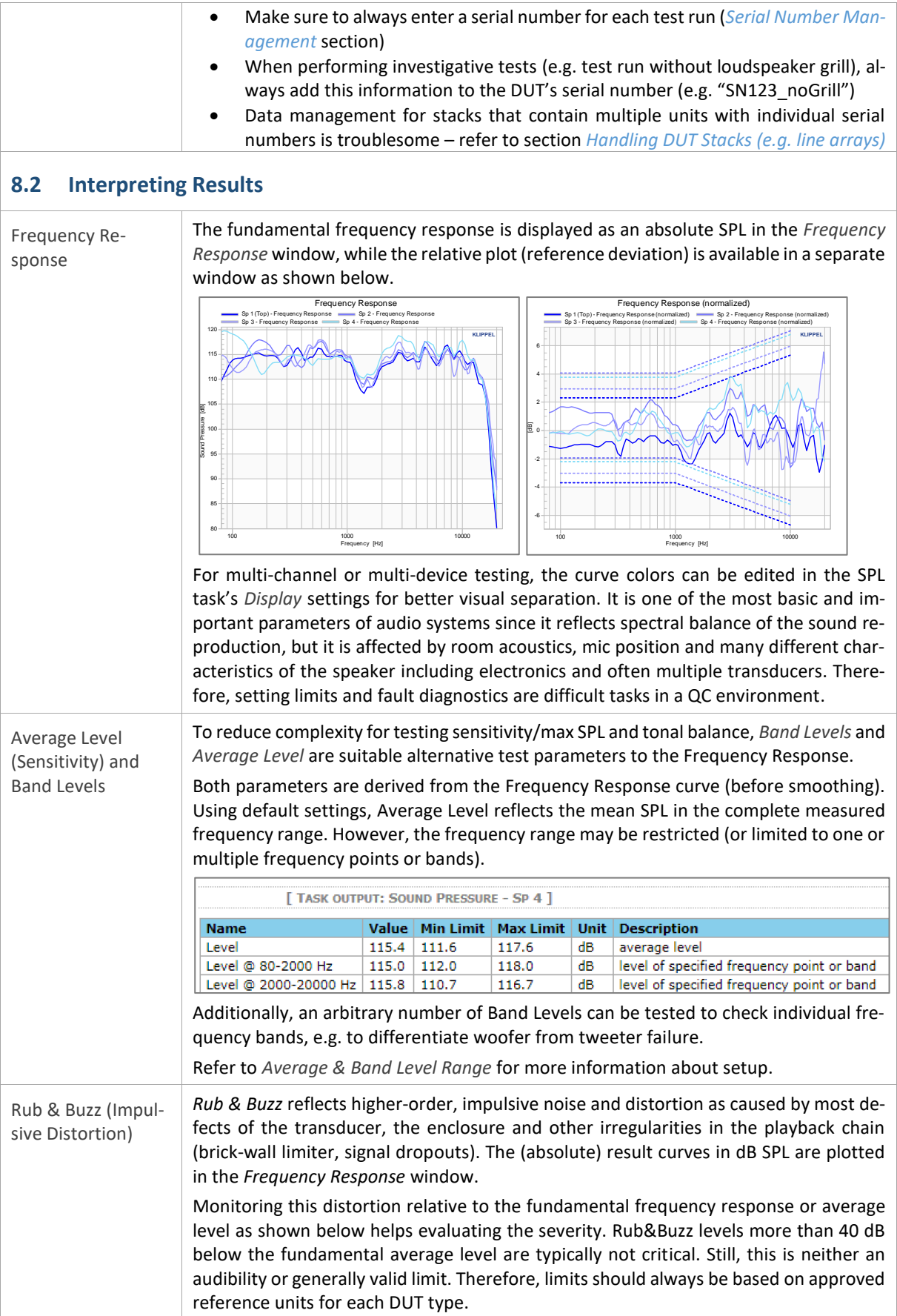

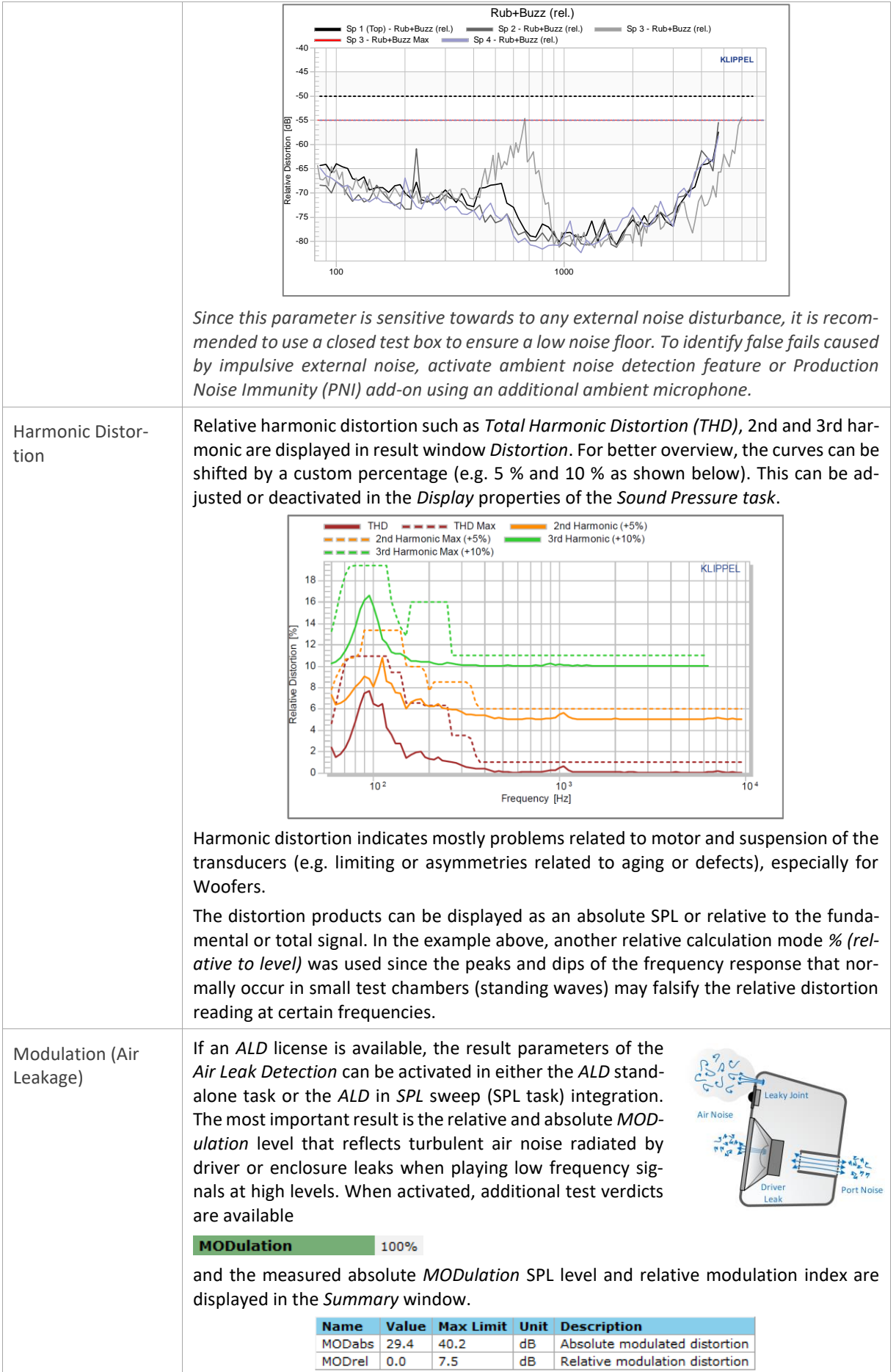

<span id="page-26-0"></span>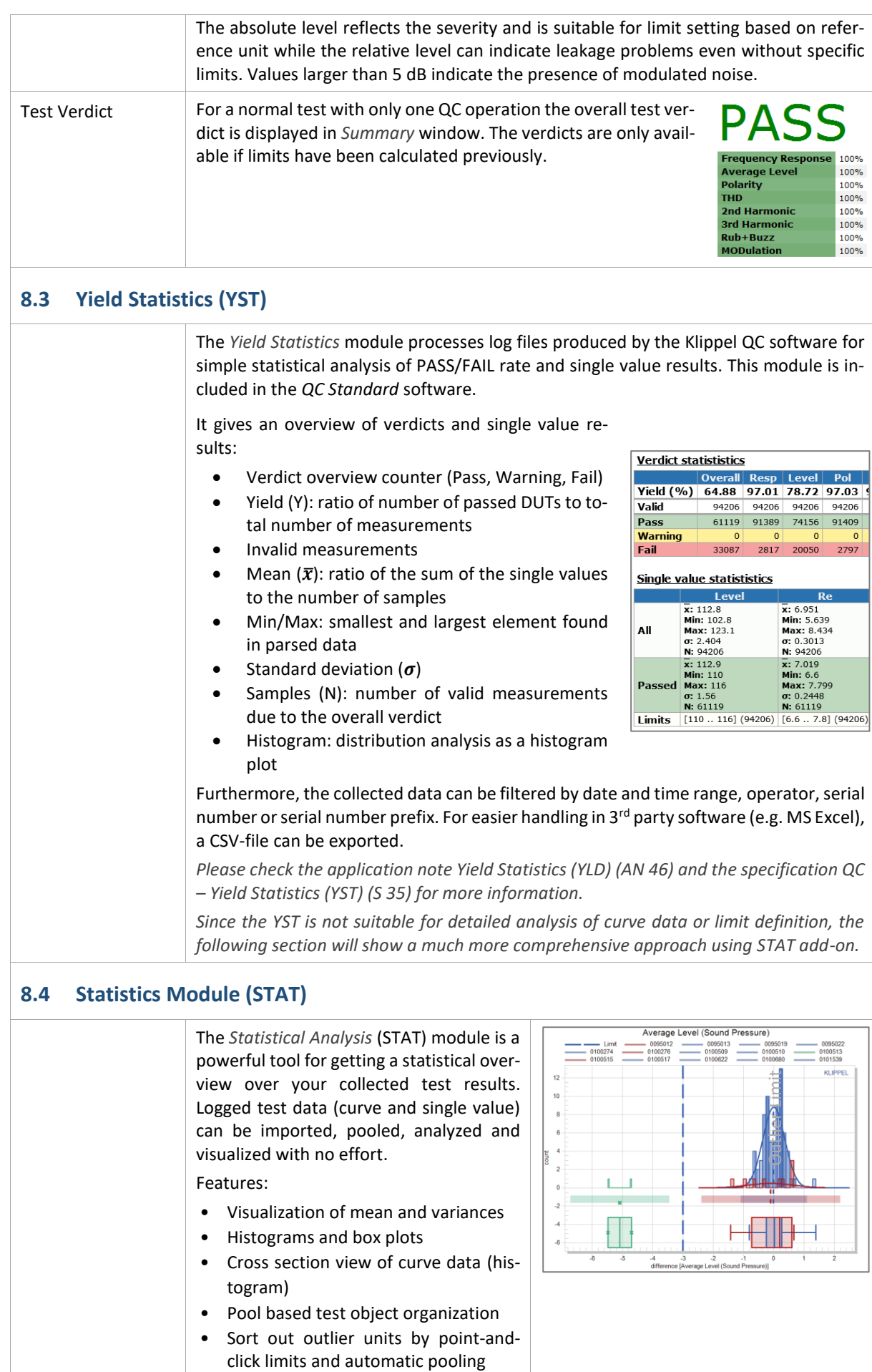

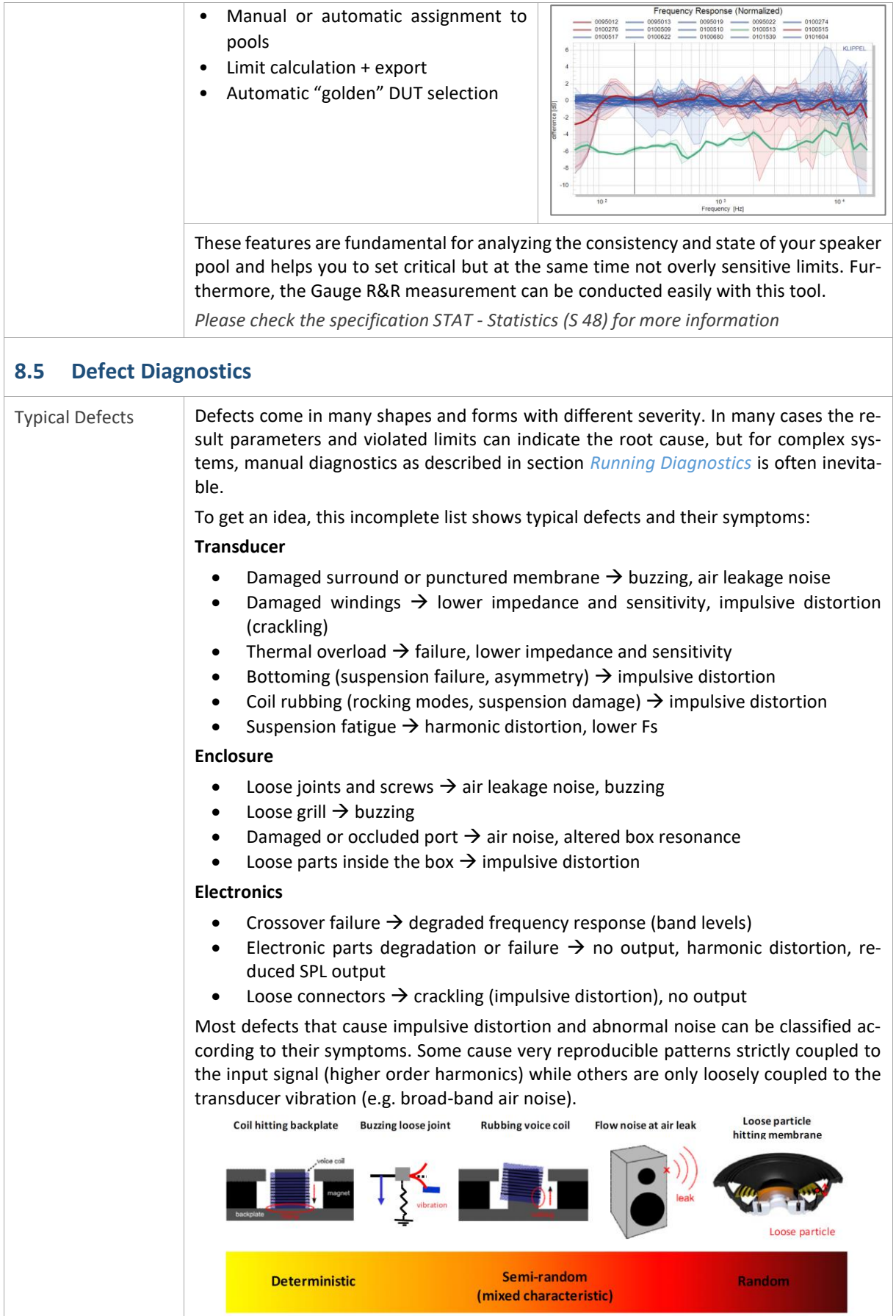

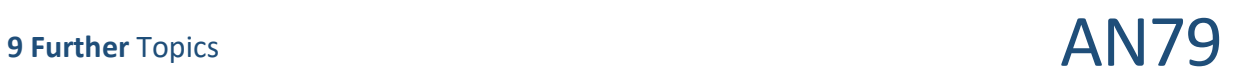

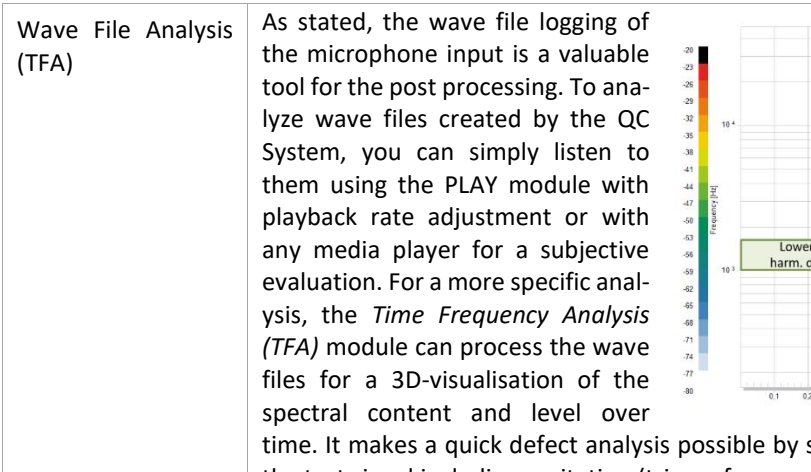

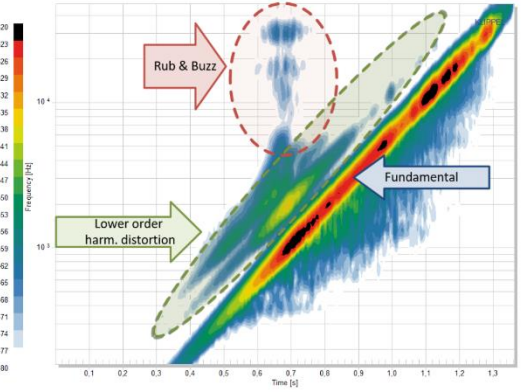

showing an acoustical fingerprint of the test signal including excitation (trigger frequency) and symptom spectrum.

## <span id="page-28-0"></span>**9 Further Topics**

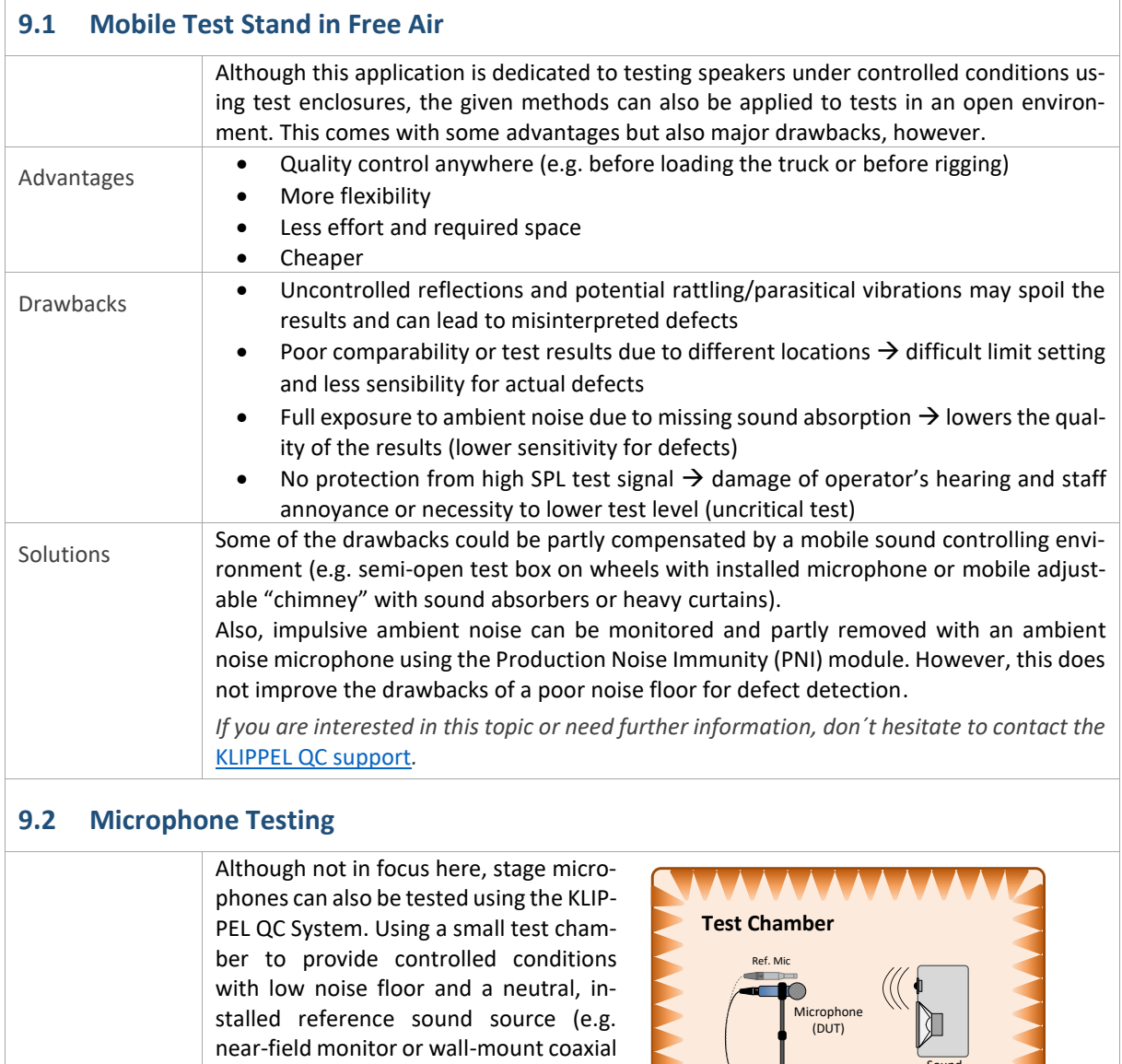

driver), any microphone can be tested relative to approved references or a neutral reference microphone (insertion

technique).

**Sound** Source

# **<sup>10</sup> References** AN79

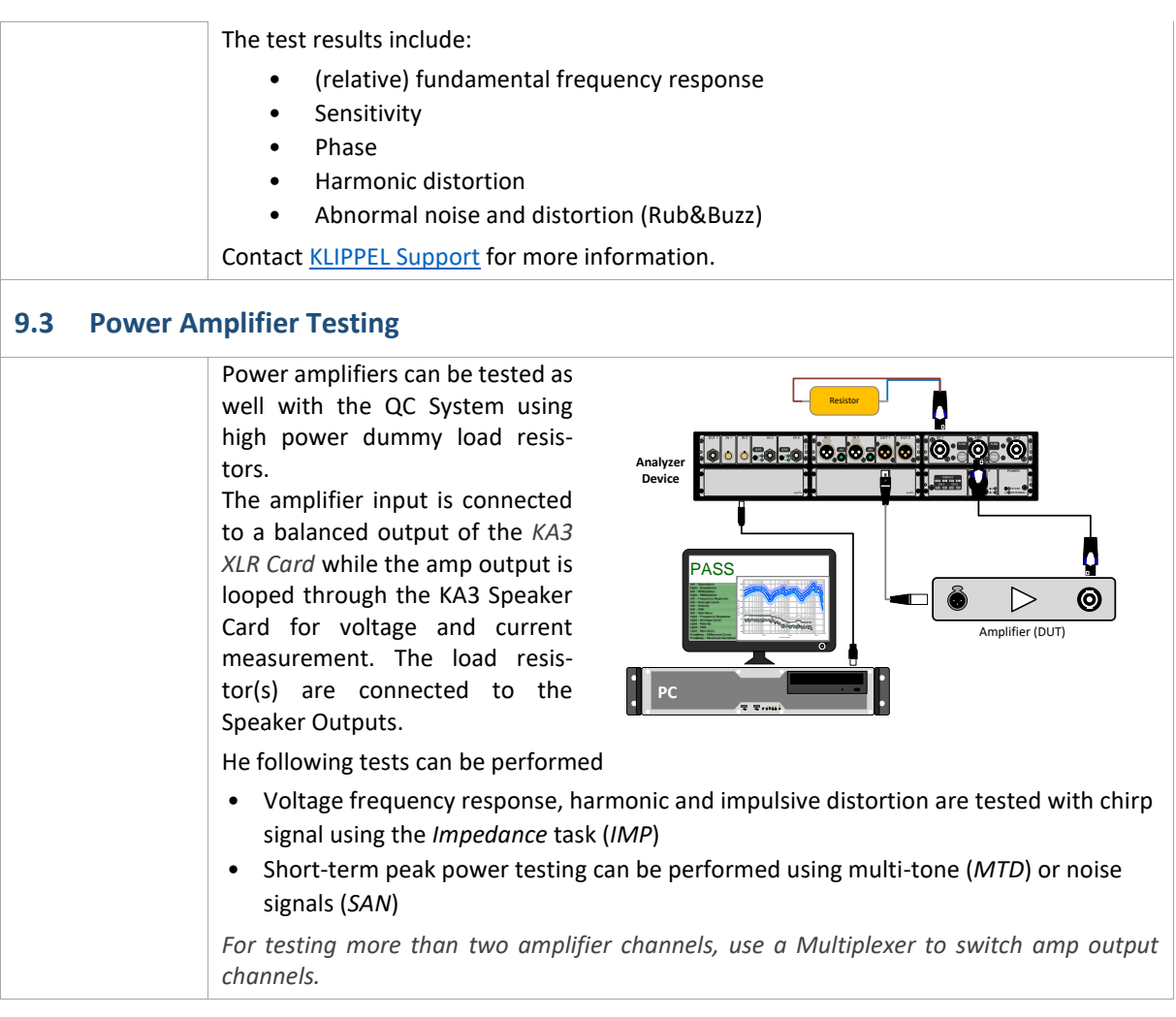

## <span id="page-29-0"></span>**10 References**

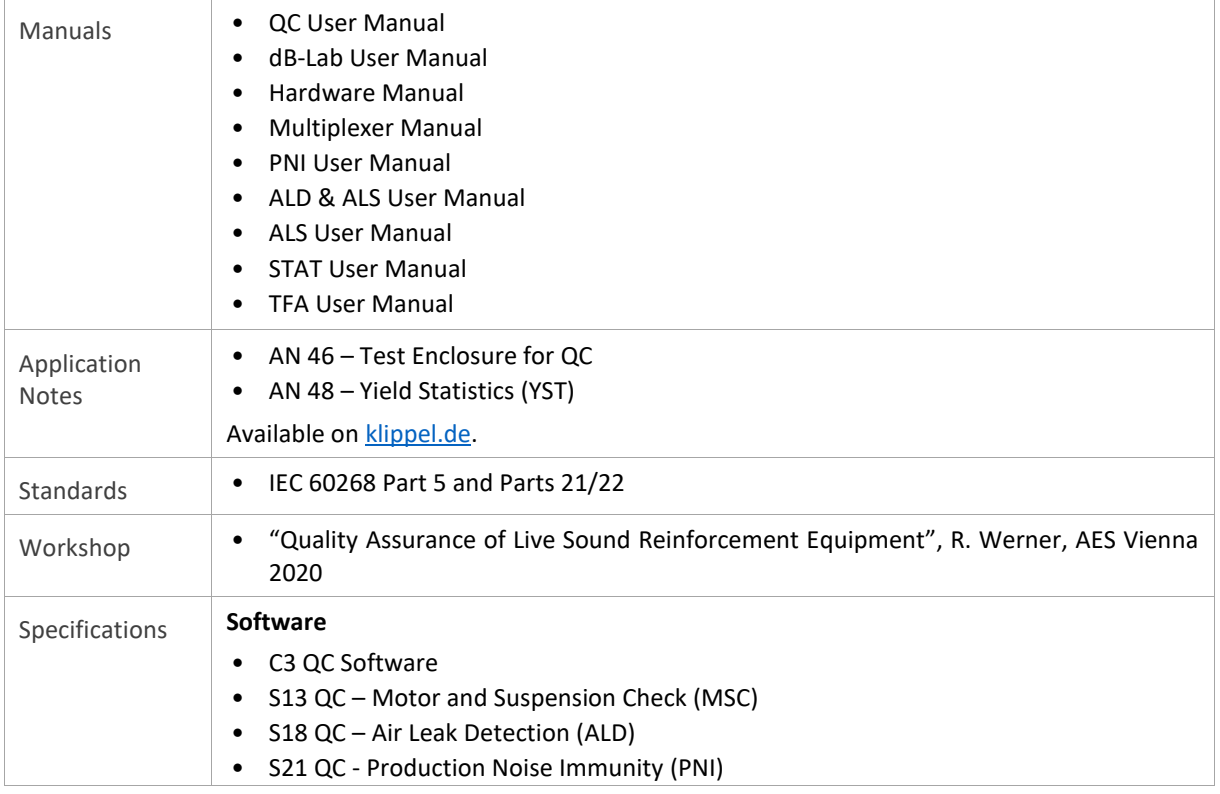

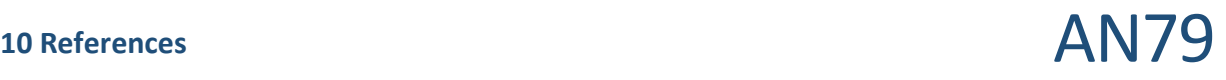

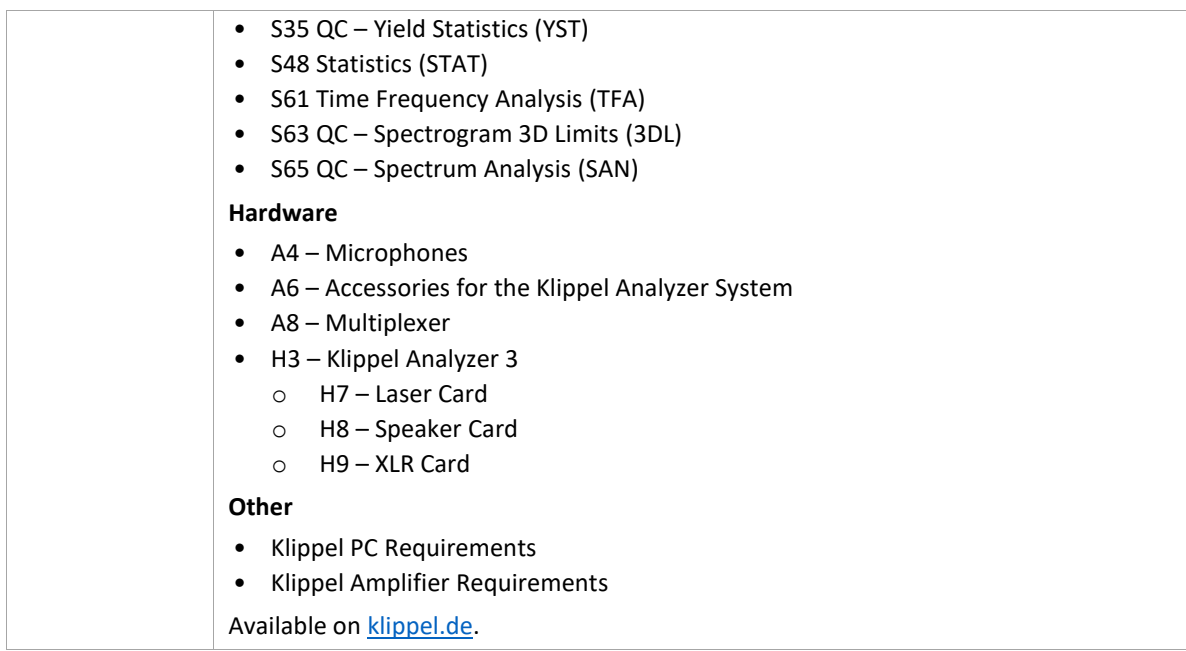

Find explanations for symbols at: <http://www.klippel.de/know-how/literature.html> Last updated: October 29, 2020 Designs and specifications are subject to change without notice due to modifications or improvements.

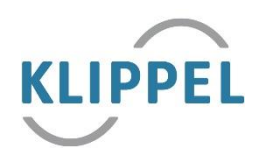